## Supplementary Tables and Figures for: Compression of quantification uncertainty for scRNA-seq counts

Scott Van Buren, Hirak Sarkar, Avi Srivastava, Naim U. Rashid, Rob Patro, Michael I. Love

November 16, 2020

Supplementary Table S1: Comparison of the total file size on disk and memory required in gigabytes  $(GB)$  to load *Alevin* quantification results into R using tximport with and without 20 bootstrap replicates. These results correspond to counts from the dynverse trajectory analysis simulations.

|     | NumCells BootReps | SizeOnDisk (GB) | Memory (GB) |
|-----|-------------------|-----------------|-------------|
| 100 | No                | 0.08            | 0.25        |
| 250 | Nο                | 0.19            | 0.59        |
| 100 | Yes               | 0.43            | 1.77        |
| 250 | Yes               | 1.06            | 4.19        |

Supplementary Table S2: Comparison of the total file size on disk and memory required in gigabytes (GB) to load Alevin quantification results into  $R$  using tximport with and without 20 bootstrap replicates. These results correspond to counts from simulations that are only used here to illustrate computational improvements of the compression procedure with more realistic expression profiles than are present in the dynverse simulations.

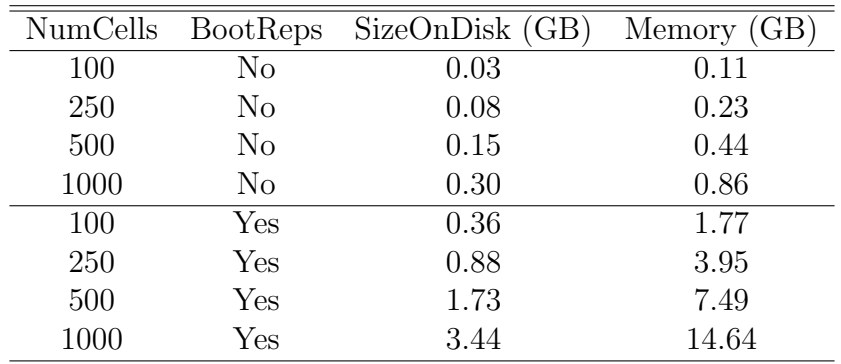

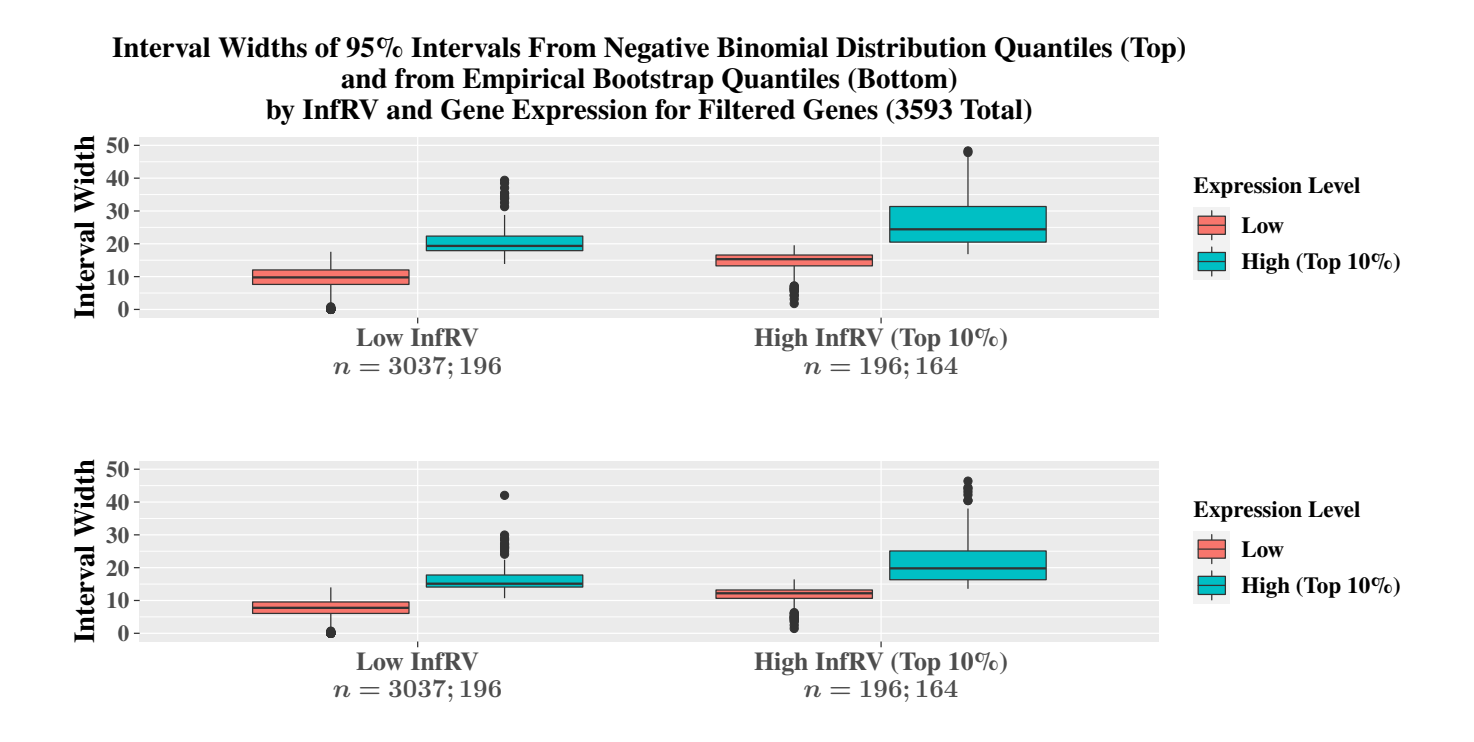

Supplementary Figure S1: Coverage comparisons of the 95% intervals calculated using negative binomial distribution quantiles (top) and quantiles from the bootstrap empirical distribution (bottom) stratified by both expression level and InfRV level for the two group difference simulation.

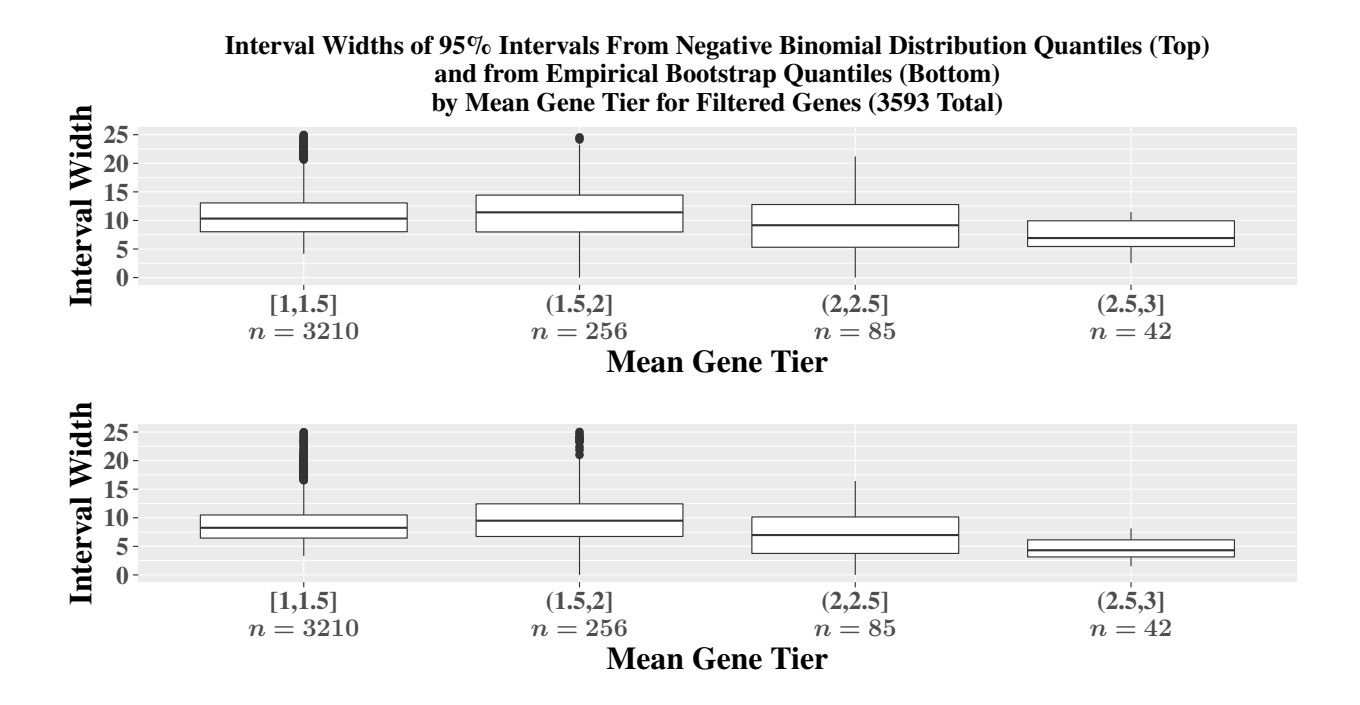

Supplementary Figure S2: Coverage comparisons of the 95% intervals calculated using negative binomial distribution quantiles (top) and quantiles from the bootstrap empirical distribution (bottom) stratified by both expression level and InfRV level for the two group difference simulation. Some points are omitted for the [1,1.5] and (1.5,2] gene tier groups.

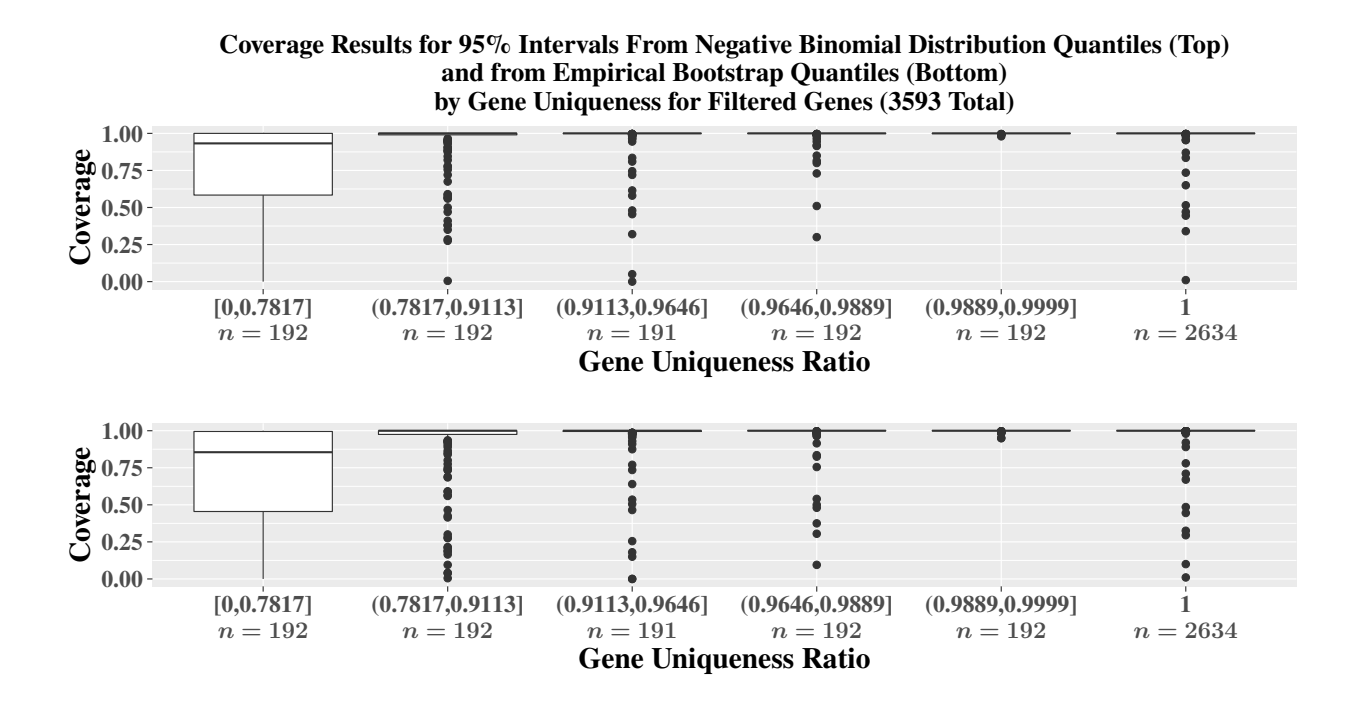

Supplementary Figure S3: Coverage comparisons of the 95% intervals calculated using negative binomial distribution quantiles (top) and quantiles from the bootstrap empirical distribution (bottom) stratified by the uniqueness of the gene sequence relative to other genes for the two group difference simulation.

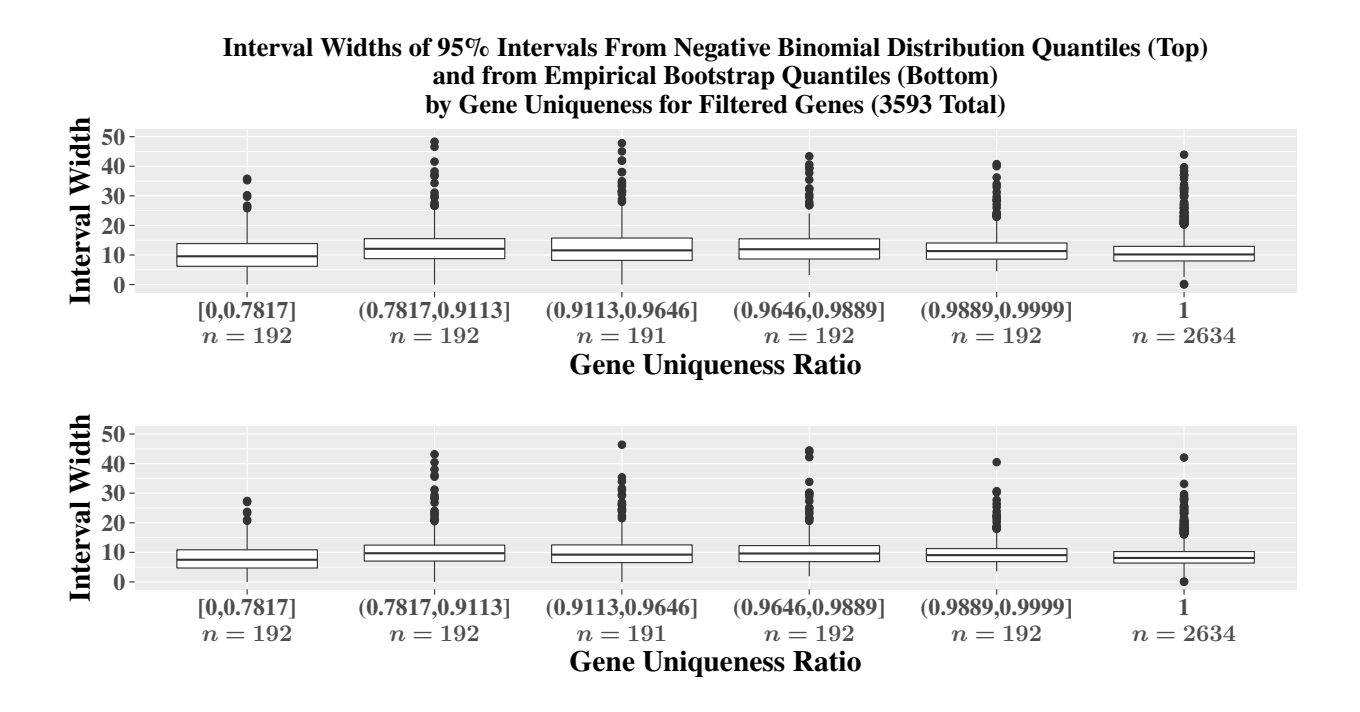

Supplementary Figure S4: Comparisons of the widths of the 95% intervals calculated using negative binomial distribution quantiles (top) and quantiles from the bootstrap empirical distribution (bottom) stratified by the uniqueness of the gene sequence relative to other genes for the two group difference simulation.

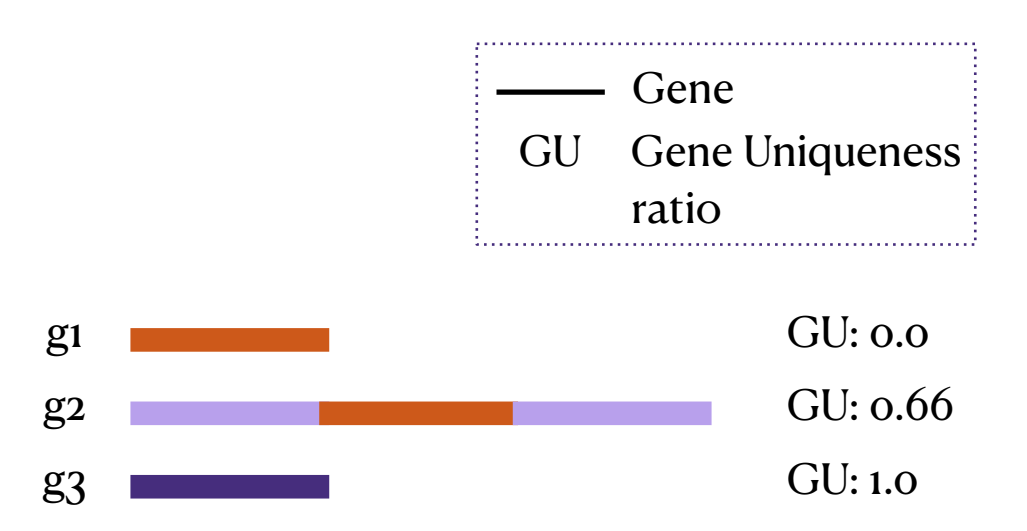

Supplementary Figure S5: Simple toy example of the gene uniqueness ratio. Each row represents a separate gene, and for this toy example we assume each gene only has one transcript. The colored bars represent a k-mer sequence within the gene. Supposing there are only 3 total genes, the red k-mer is shared between the first 2 genes, resulting in a gene uniqueness value of 0 for the first gene. The second gene shares only this k-mer with another gene, resulting in a gene uniqueness value of 0.66. The third gene shares no k-mers with other genes, resulting in a completely unique gene with a uniqueness value of 1.

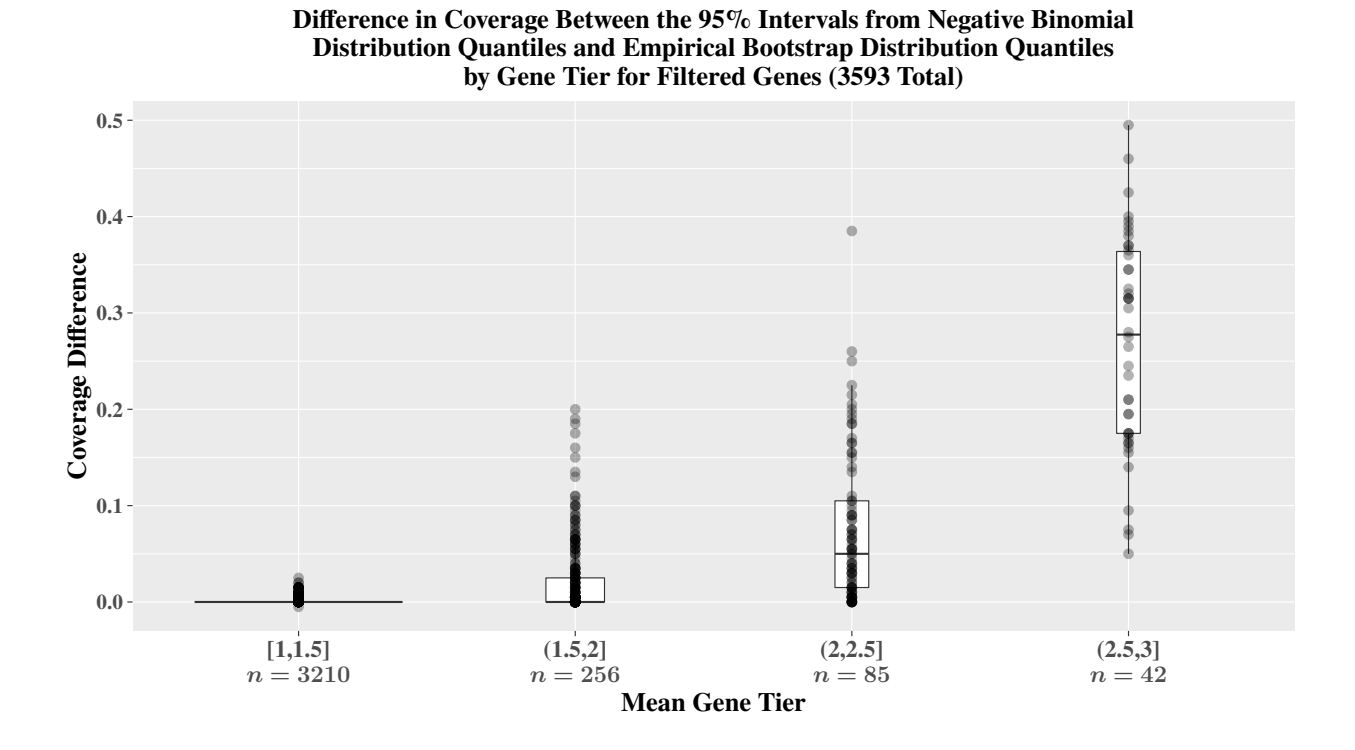

Supplementary Figure S6: Boxplots of the difference in coverage values between the 95% intervals from negative binomial distribution quantiles and the empirical bootstrap distribution quantiles stratified by the mean gene tier. Values are the former interval type minus the latter for each gene such that the range is between -1 and 1, with positive values indicating improved results from the compression procedure. The range of each boxplot comprises the 25th through 75th percentile, and the width of each boxplot is proportional to the number of genes present in the bin. Similar performance is observed for most genes, with 90% of having identical coverage and 96.5% having coverage differences less than 5%. Of those genes where a difference is observed, 99% show improved results from the compression procedure. This can be seen by noting that there are very few negative points present.

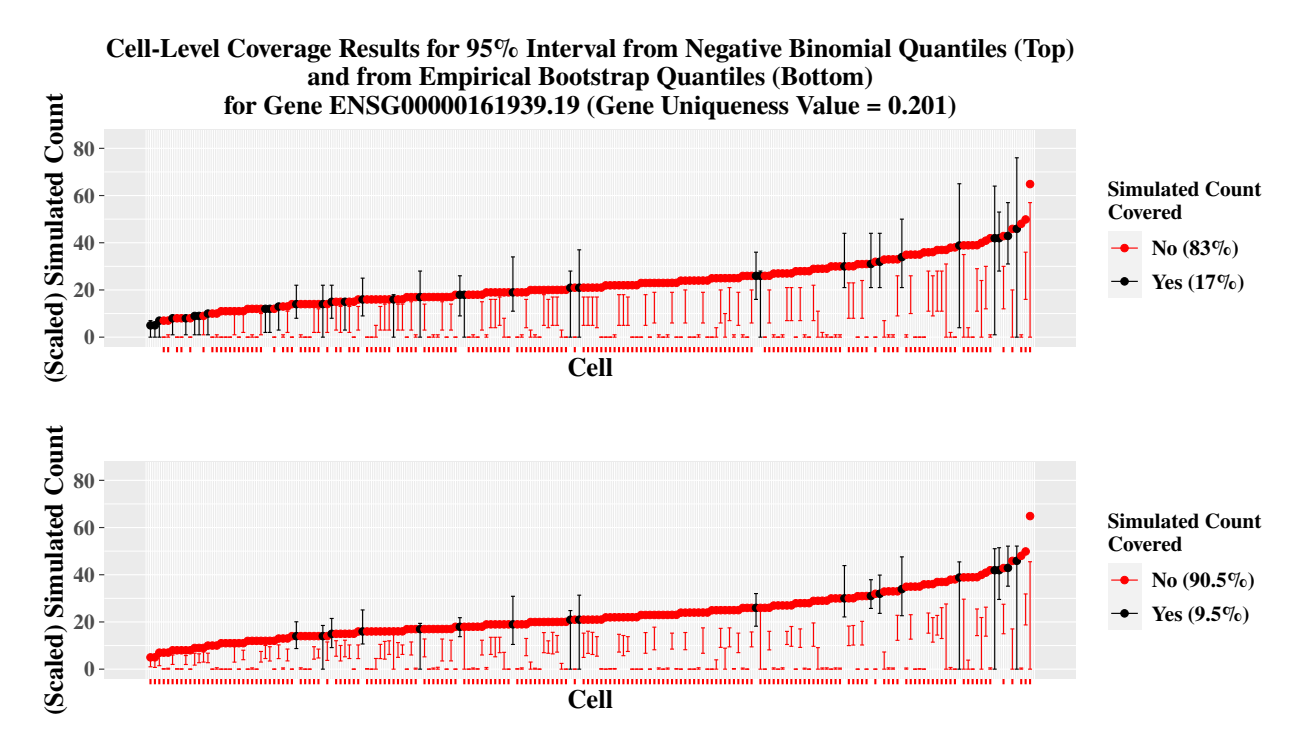

Supplementary Figure S7: Comparisons of cell-specific coverages for 95% intervals calculated using negative binomial distribution quantiles (top) and quantiles from the bootstrap empirical distribution (bottom). The points are the simulated count that has been scaled such that the total library size of each cell is equal to the total library size from the Alevin quantifications of the simulated reads. The  $x$ -axis is ordered by the cell-specific simulated count, and the error bars correspond to the upper and lower values of the 95% interval for the cell. Results are from the two group difference simulation.

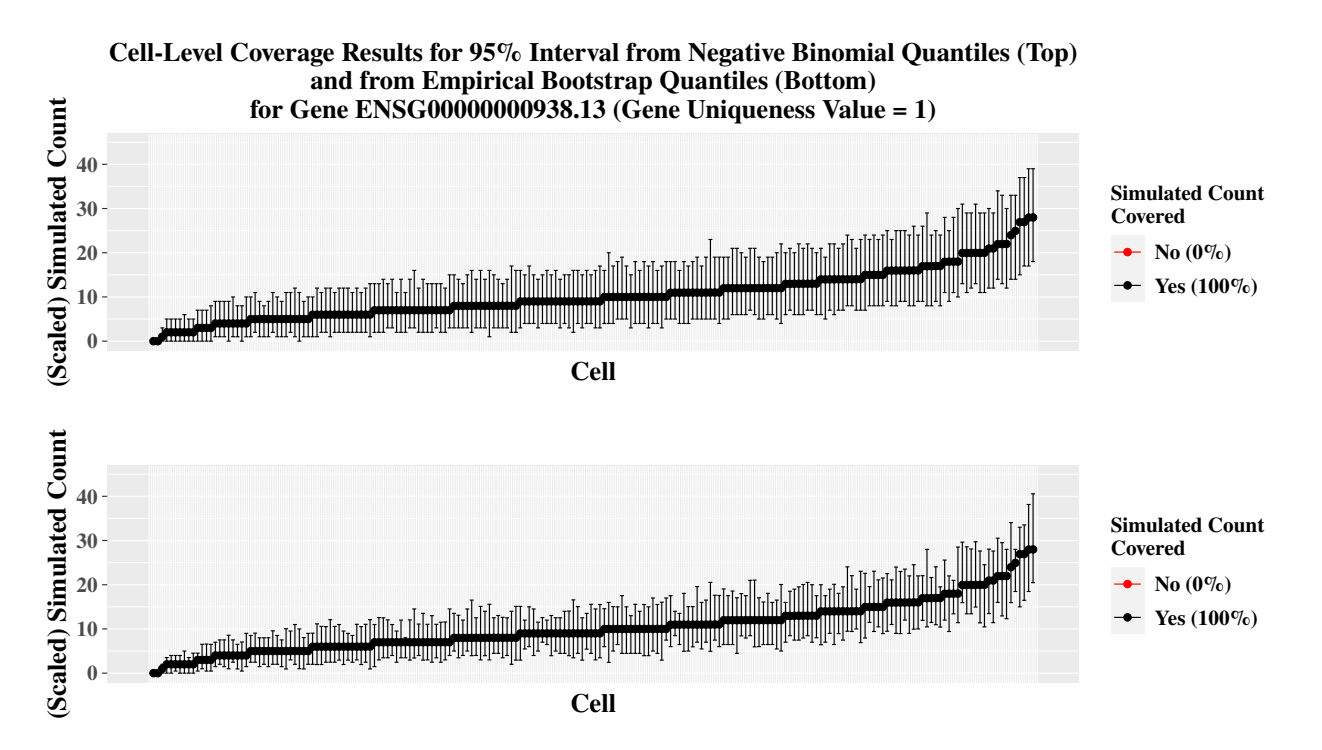

Supplementary Figure S8: Comparisons of cell-specific coverages for 95% intervals calculated using negative binomial distribution quantiles (top) and quantiles from the bootstrap empirical distribution (bottom). The points are the simulated count that has been scaled such that the total library size of each cell is equal to the total library size from the Alevin quantifications of the simulated reads. The  $x$ -axis is ordered by the cell-specific simulated count, and the error bars correspond to the upper and lower values of the 95% interval for the cell. Results are from the two group difference simulation.

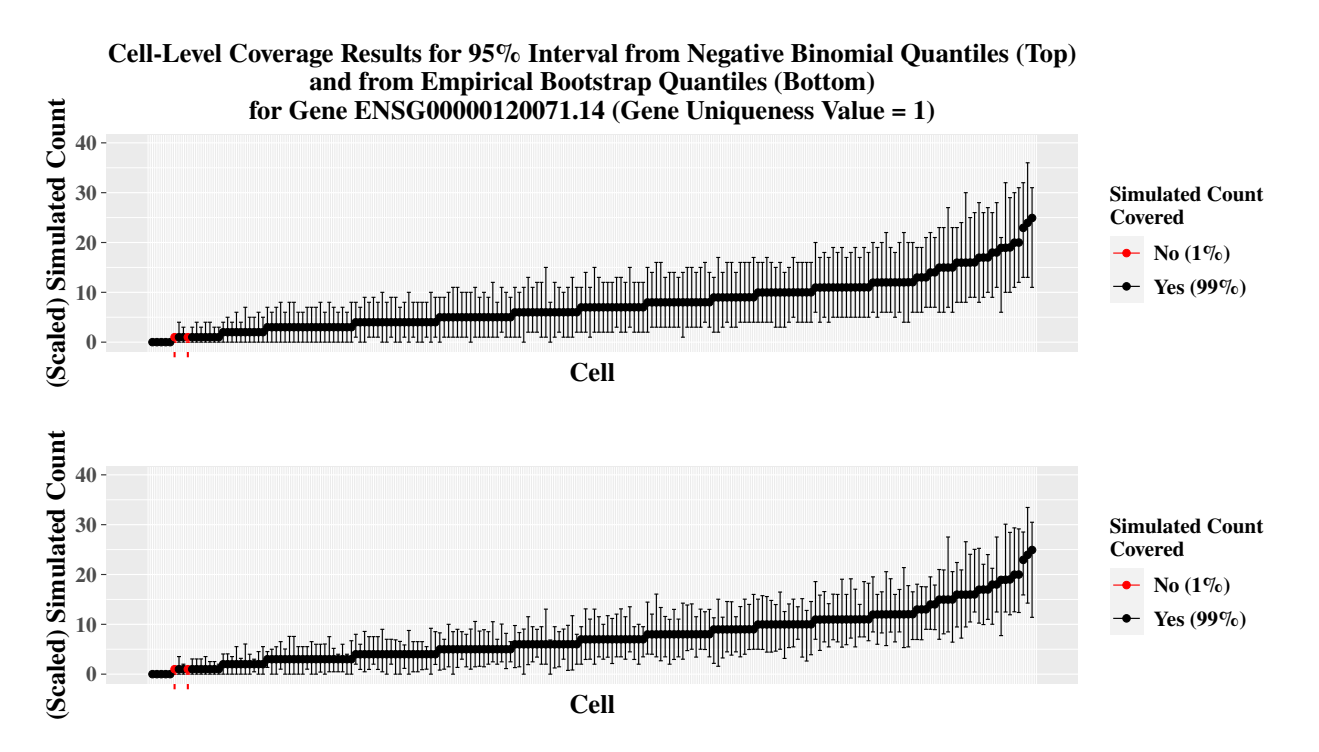

Supplementary Figure S9: Comparisons of cell-specific coverages for 95% intervals calculated using negative binomial distribution quantiles (top) and quantiles from the bootstrap empirical distribution (bottom). The points are the simulated count that has been scaled such that the total library size of each cell is equal to the total library size from the Alevin quantifications of the simulated reads. The  $x$ -axis is ordered by the cell-specific simulated count, and the error bars correspond to the upper and lower values of the 95% interval for the cell. Results are from the two group difference simulation.

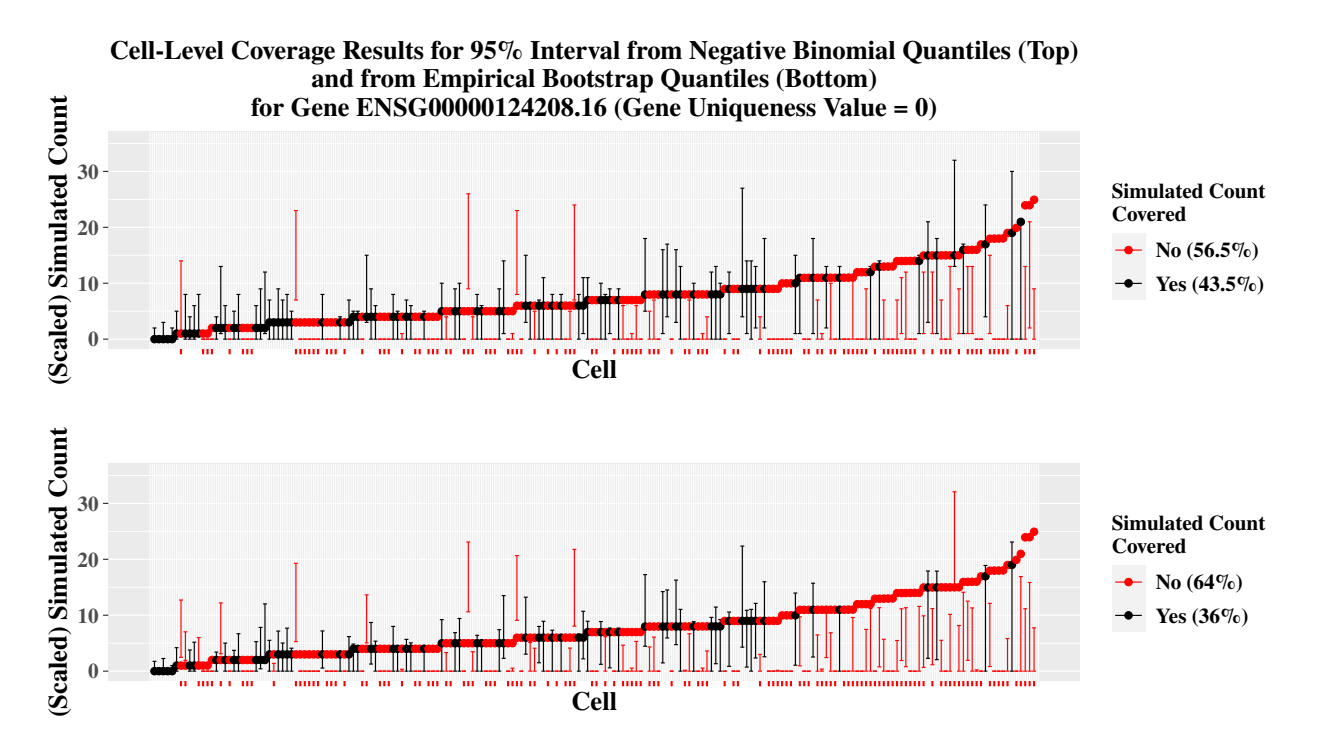

Supplementary Figure S10: Comparisons of cell-specific coverages for 95% intervals calculated using negative binomial distribution quantiles (top) and quantiles from the bootstrap empirical distribution (bottom). The points are the simulated count that has been scaled such that the total library size of each cell is equal to the total library size from the Alevin quantifications of the simulated reads. The  $x$ -axis is ordered by the cell-specific simulated count, and the error bars correspond to the upper and lower values of the 95% interval for the cell. Results are from the two group difference simulation.

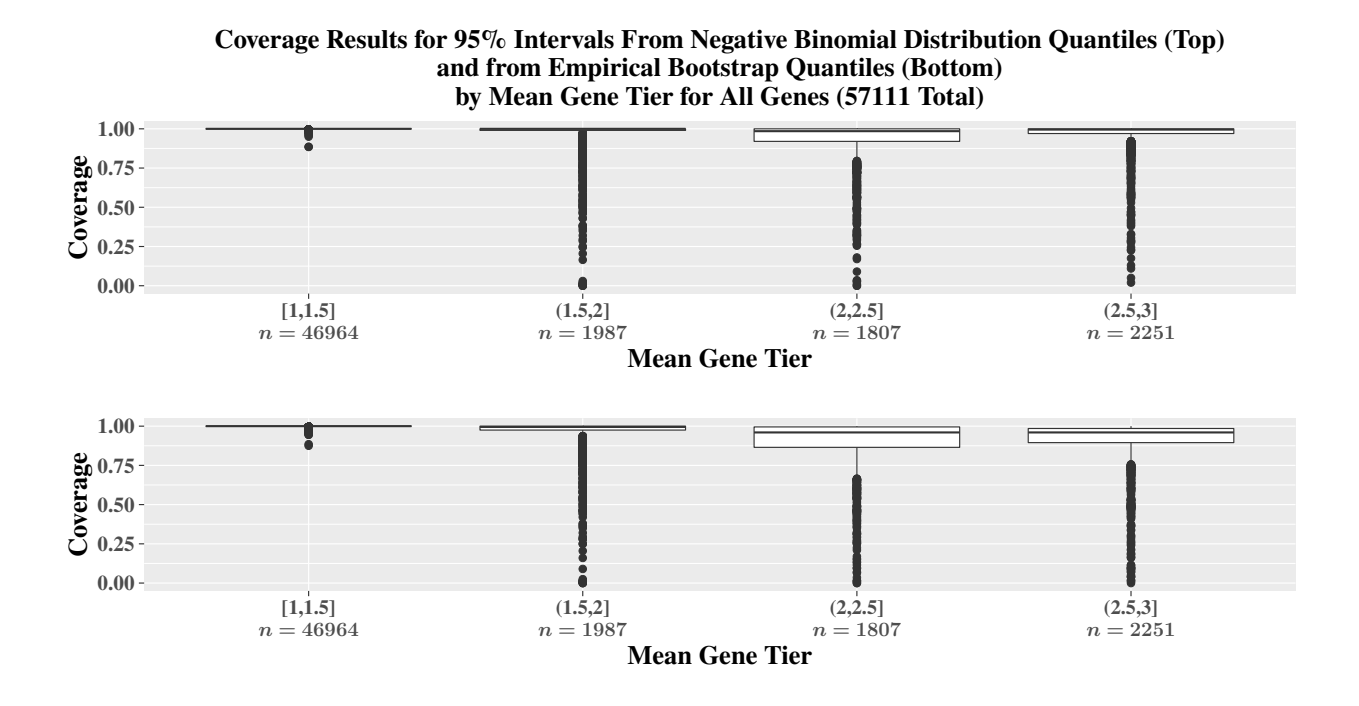

Supplementary Figure S11: Coverage comparisons of the 95% intervals calculated using negative binomial distribution quantiles (top) and quantiles from the bootstrap empirical distribution (bottom) stratified by overall tier value of the gene for the two group difference simulation.

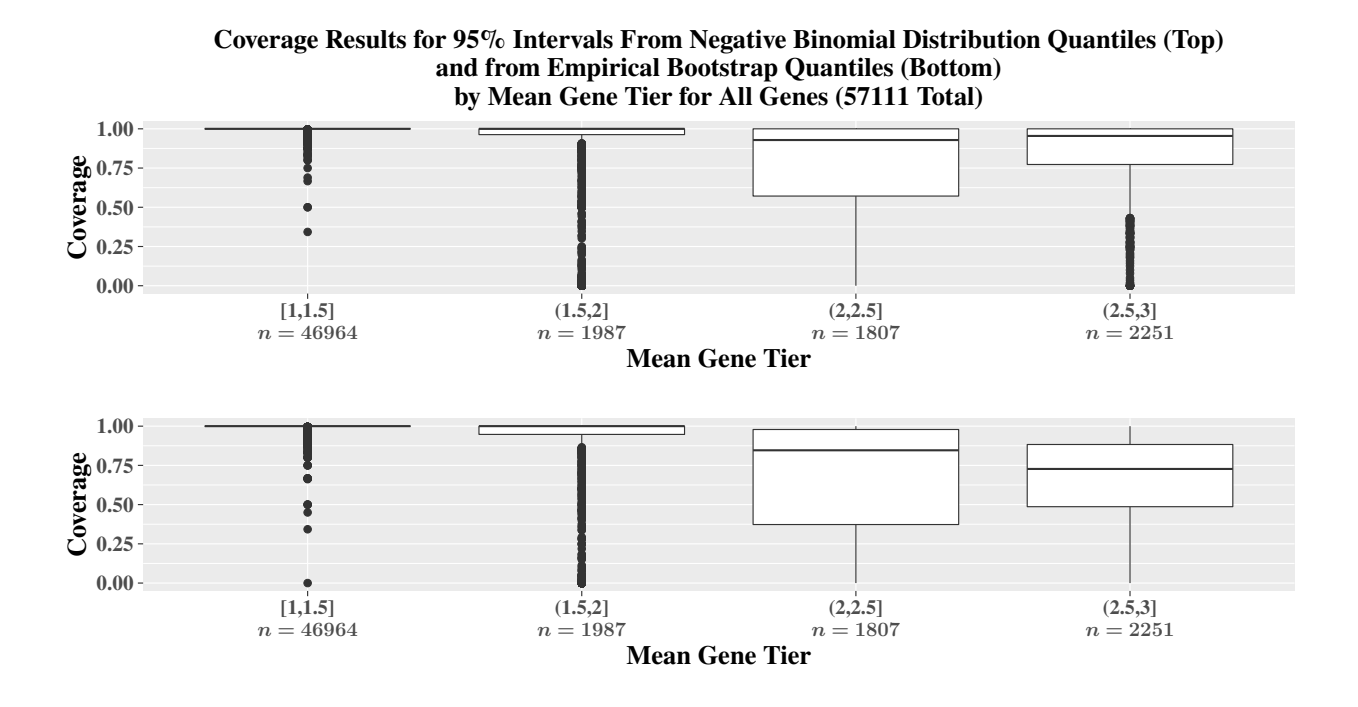

Supplementary Figure S12: Coverage comparisons of the 95% intervals calculated using negative binomial distribution quantiles (top) and quantiles from the bootstrap empirical distribution (bottom) stratified by overall tier value of the gene for the two group difference simulation. All zero counts are not included in these results.

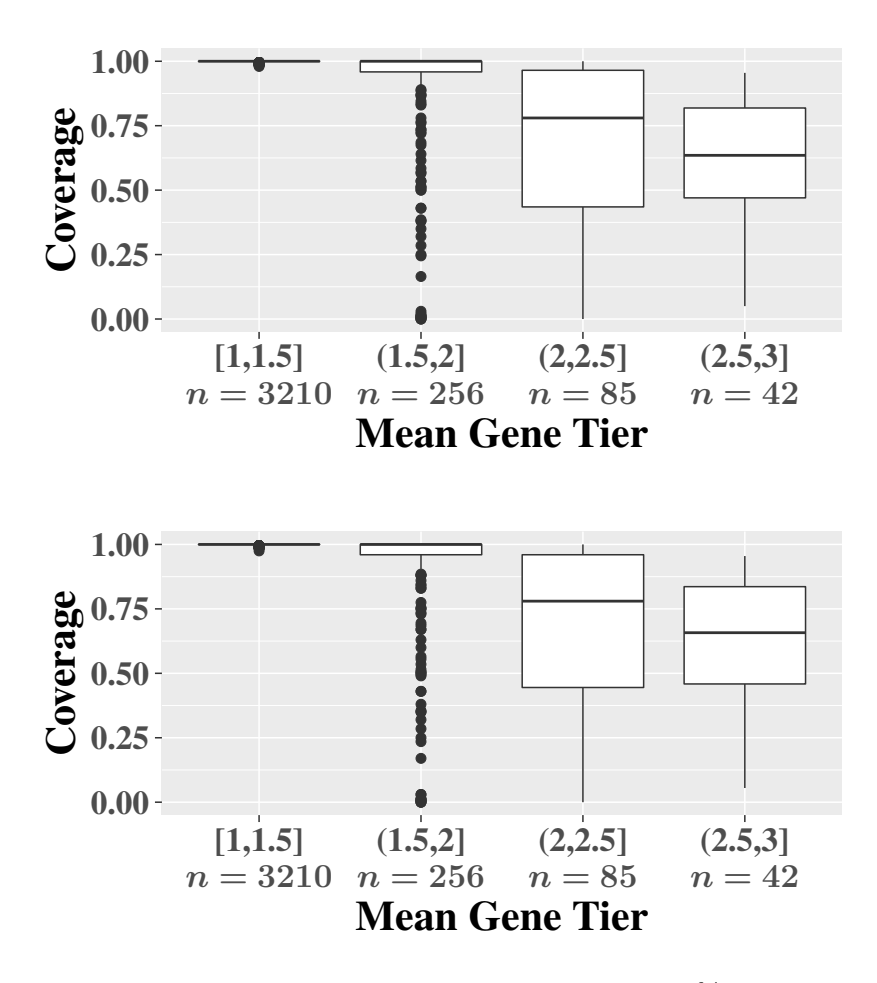

Supplementary Figure S13: Coverage comparisons of the 95% intervals calculated using negative binomial distribution quantiles with 20 pseudo-inferential replicates (top) and 100 pseudo-inferential replicates (bottom) stratified by overall tier value of the gene for two group difference simulations.

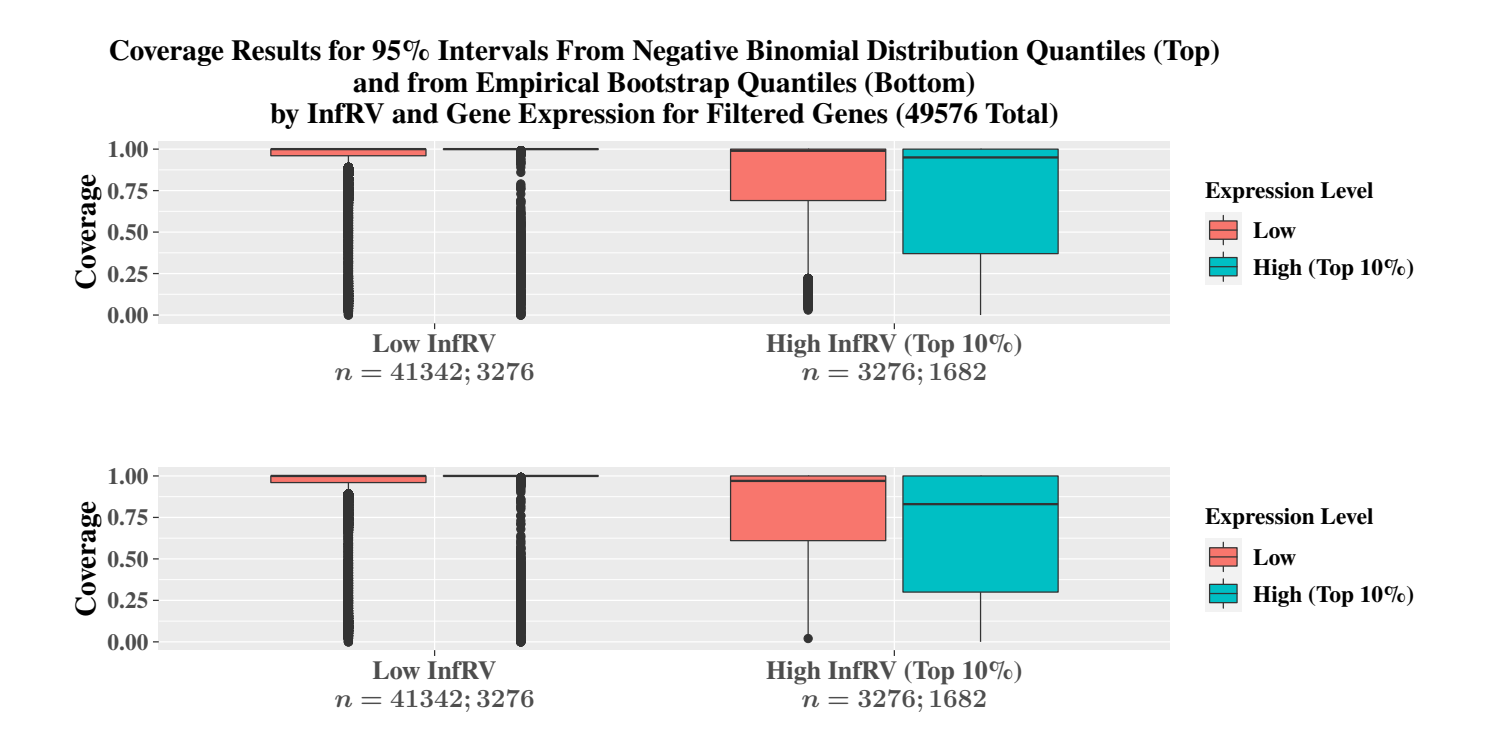

Supplementary Figure S14: Coverage comparisons of the 95% intervals calculated using negative binomial distribution quantiles (top) and quantiles from the bootstrap empirical distribution (bottom) stratified by both expression level and InfRV level for the 100 cell trifurcating trajectory simulation.

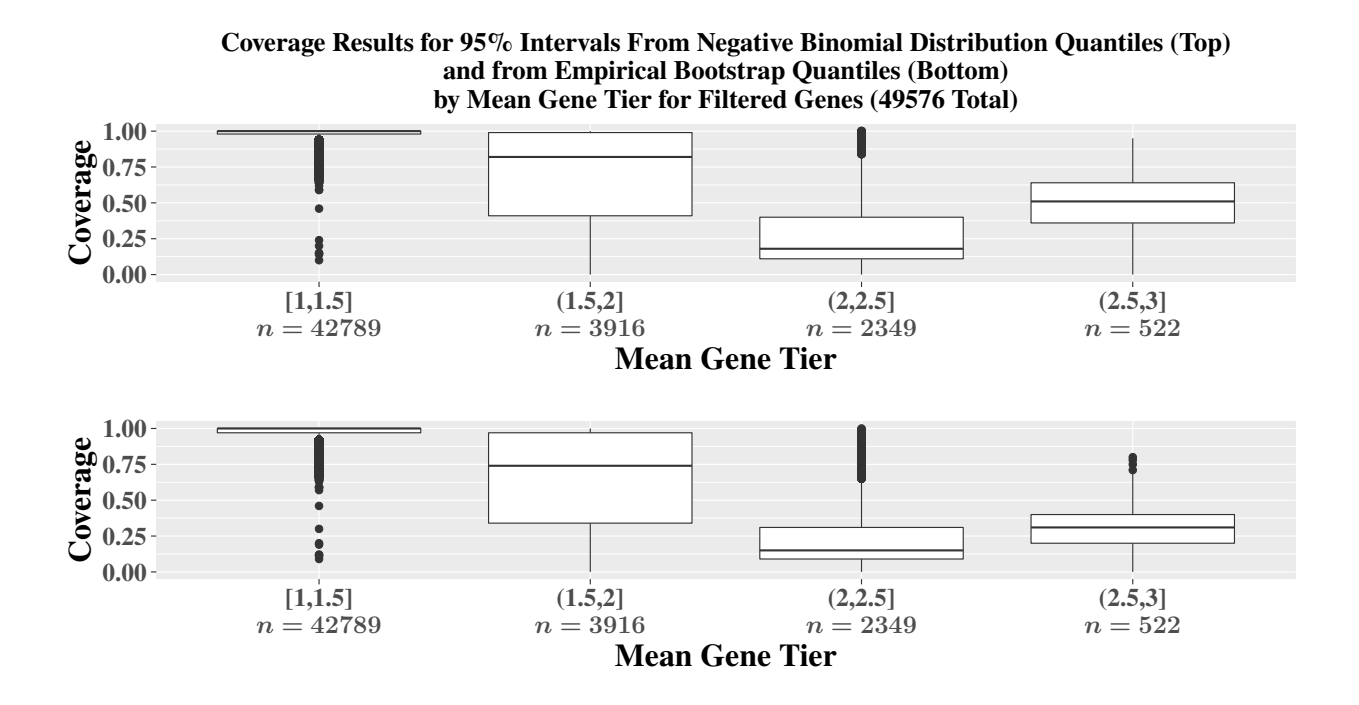

Supplementary Figure S15: Coverage comparisons of the 95% intervals calculated using negative binomial distribution quantiles (top) and quantiles from the bootstrap empirical distribution (bottom) stratified by the gene tier value for the 100 cell trifurcating trajectory simulation.

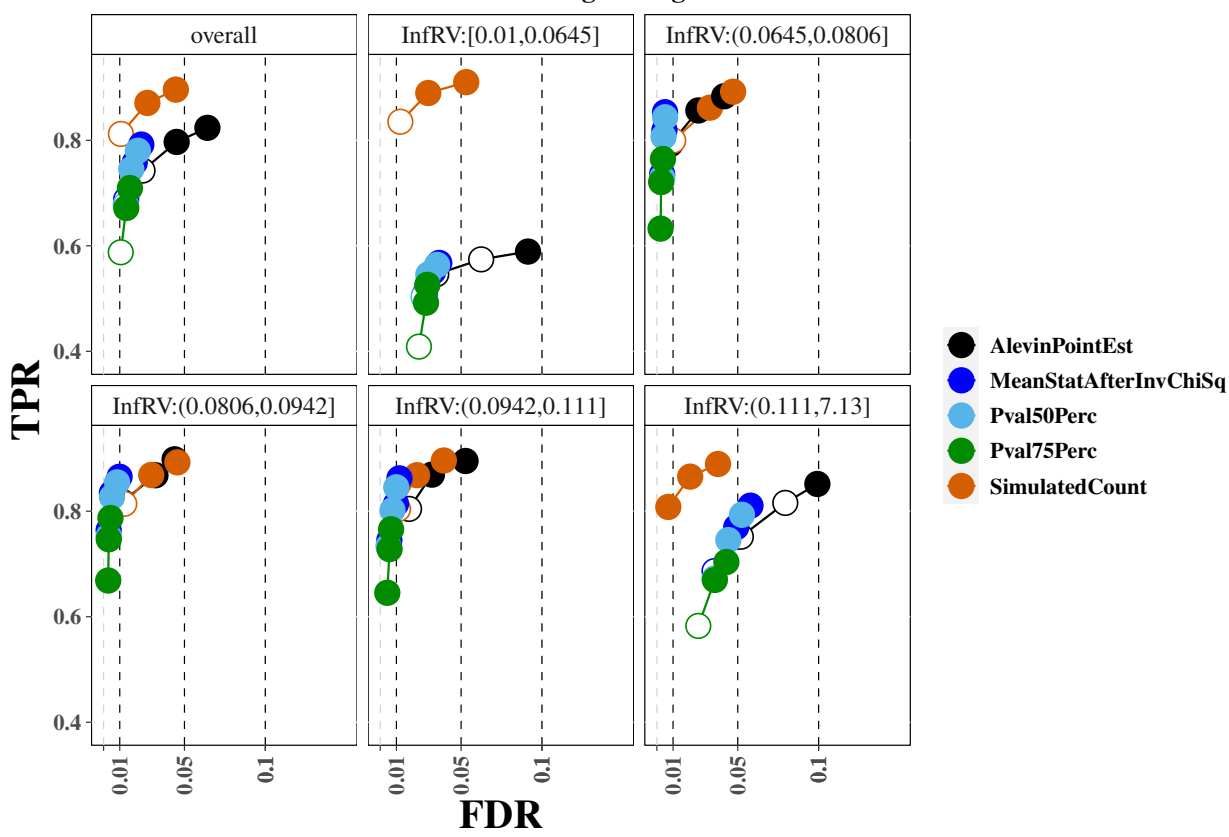

**Overall StartEnd Test For Trifurcating Lineage with 100 Cells**

Supplementary Figure S16: True positive rate (y-axis) over false discovery rate (x-axis) for the 100 cell trifurcating lineage simulation, using psuedo-inferential replicates. The first panel displays overall performance, while the additional panels stratify genes into fifths based on quantification uncertainty as measured by the InfRV statistic averaged across cells. For this and all additional iCOBRA plots, the three circles per method indicate performance at nominal FDR cutoffs of 1%, 5% and 10%, with the x-axis providing the observed FDR and the three FDR cutoffs indicated with black vertical dashed lines. A filled circle indicates the desired FDR threshold is conserved, while an open circle indicates the desired FDR threshold is not conserved.

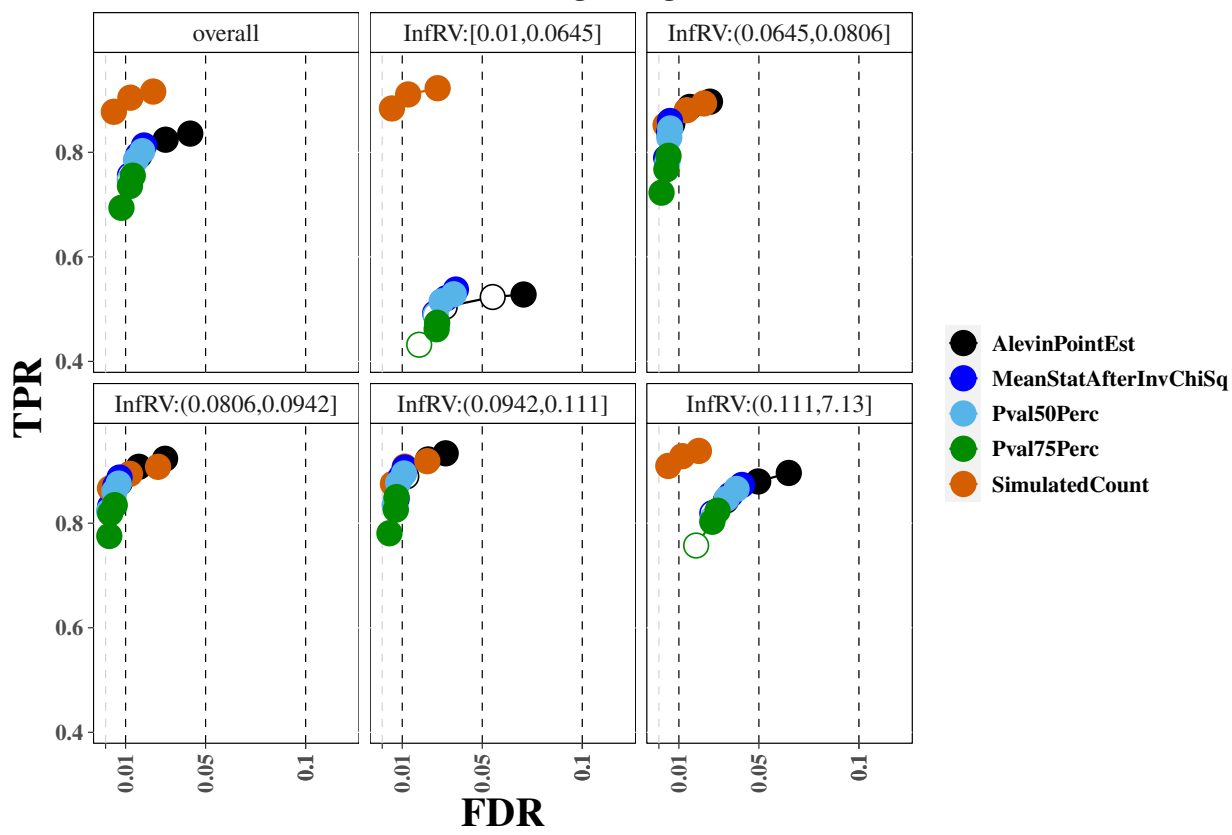

**Overall Pattern Test For Trifurcating Lineage with 100 Cells**

Supplementary Figure S17: True positive rate (y-axis) over false discovery rate (x-axis) for the tradeSeq for the 100 cell trifurcating lineage simulation, using psuedo-inferential replicates. The first panel displays overall performance, while the additional panels stratify genes into fifths based on quantification uncertainty as measured by the InfRV statistic averaged across cells.

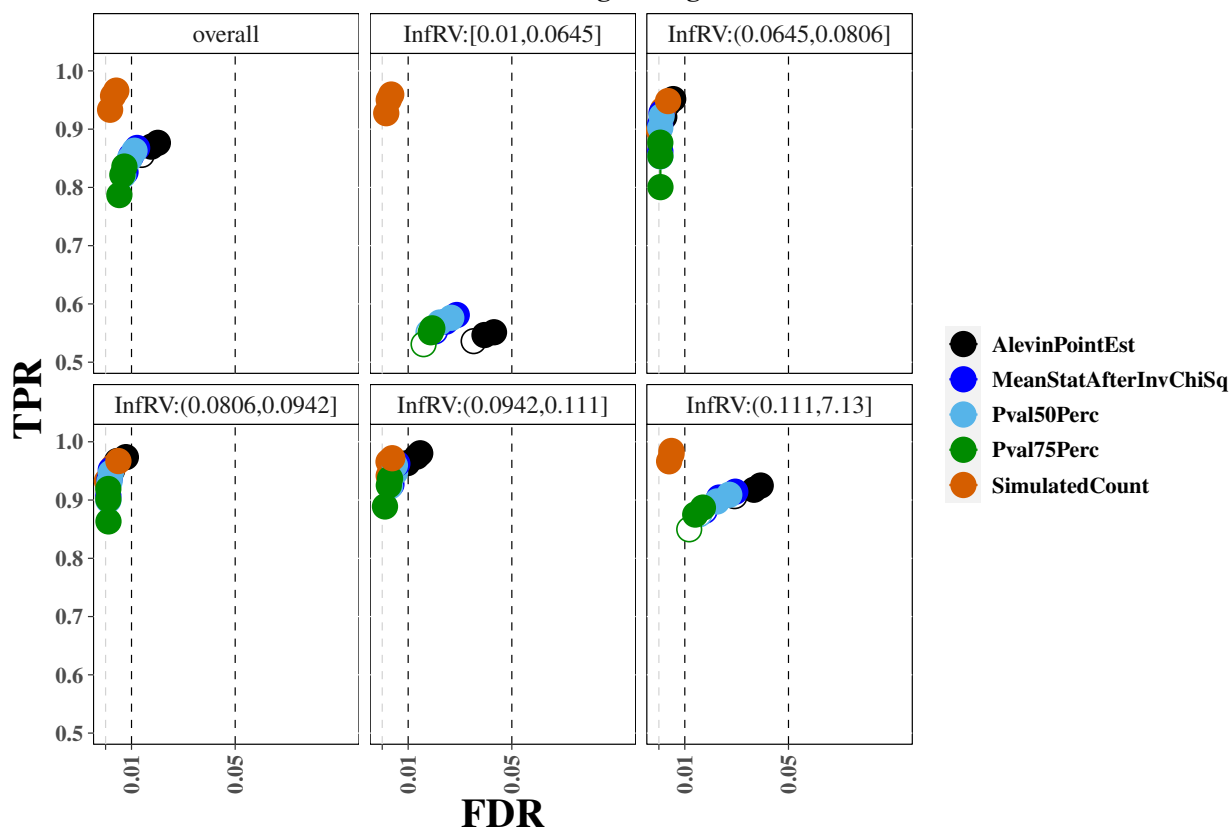

**Overall Association Test For Trifurcating Lineage with 100 Cells**

Supplementary Figure S18: True positive rate (y-axis) over false discovery rate (x-axis) for the tradeSeq for the 100 cell trifurcating lineage simulatio, using psuedo-inferential replicatesn. The first panel displays overall performance, while the additional panels stratify genes into fifths based on quantification uncertainty as measured by the InfRV statistic averaged across cells.

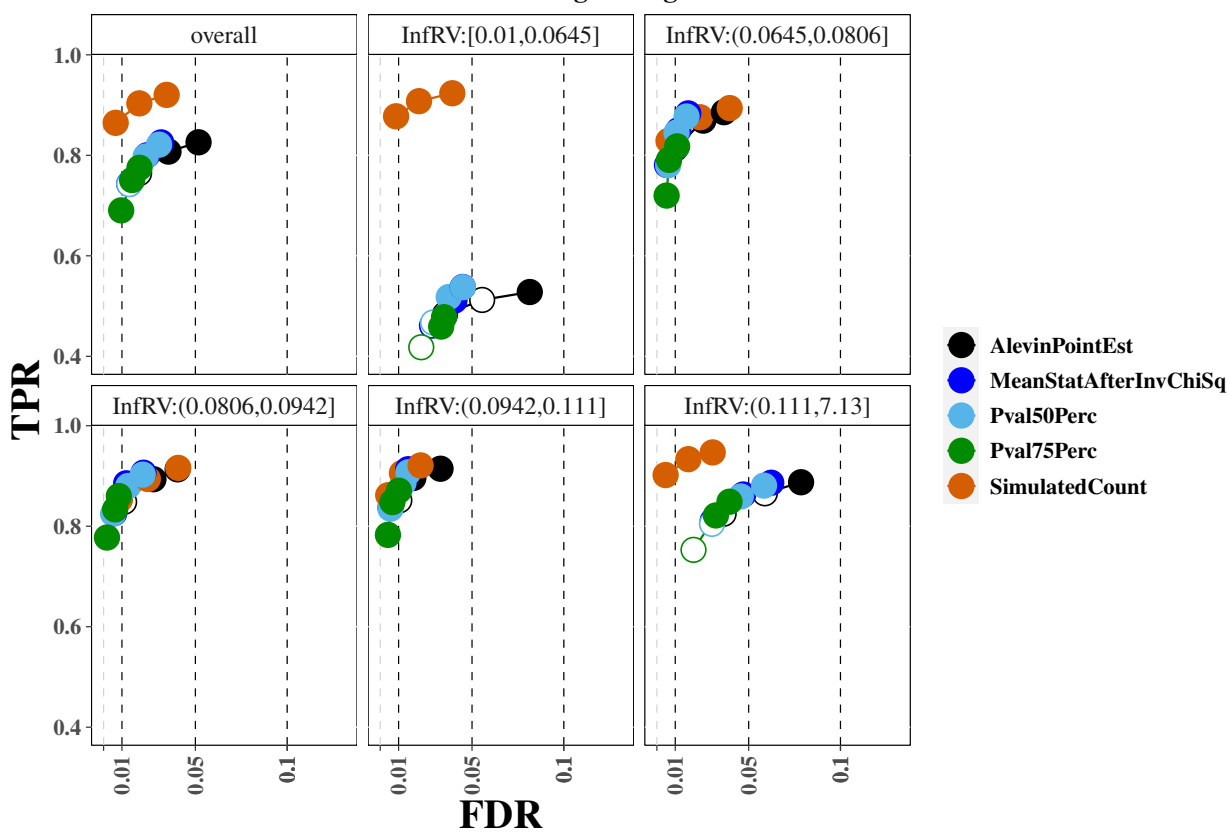

**Overall DiffEnd Test For Trifurcating Lineage with 100 Cells**

Supplementary Figure S19: True positive rate (y-axis) over false discovery rate (x-axis) for the *tradeSeq* for the 100 cell trifurcating lineage simulation, using psuedo-inferential replicates. The first panel displays overall performance, while the additional panels stratify genes into fifths based on quantification uncertainty as measured by the InfRV statistic averaged across cells.

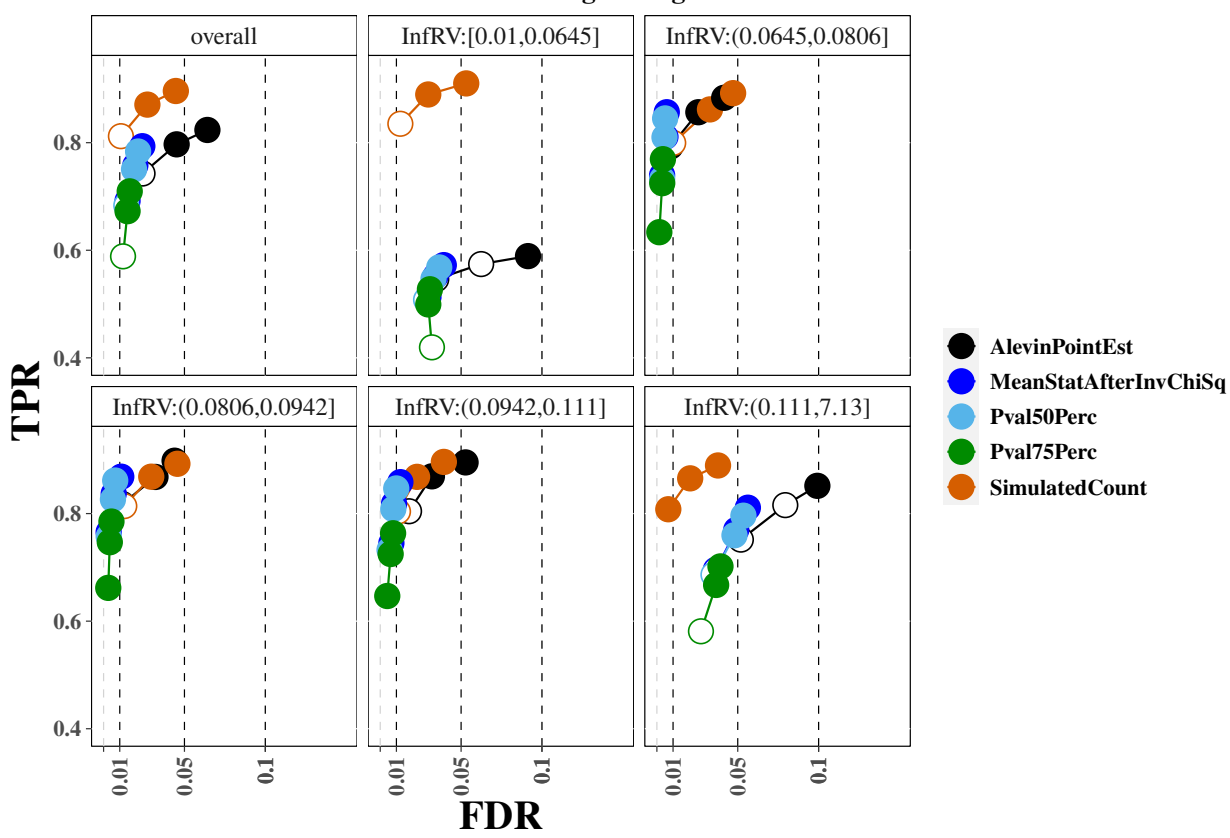

**Overall StartEnd Test For Trifurcating Lineage with 100 Cells**

Supplementary Figure S20: True positive rate (y-axis) over false discovery rate (x-axis) for the *tradeSeq* for the 100 cell trifurcating lineage simulation. The first panel displays overall performance, while the additional panels stratify genes into fifths based on quantification uncertainty as measured by the  $InfRV$  statistic averaged across cells. These results were run on actual bootstrap replicates instead of simulated pseudo-inferential replicates, and show very similar performance to results run on the pseudo-inferential replicates.

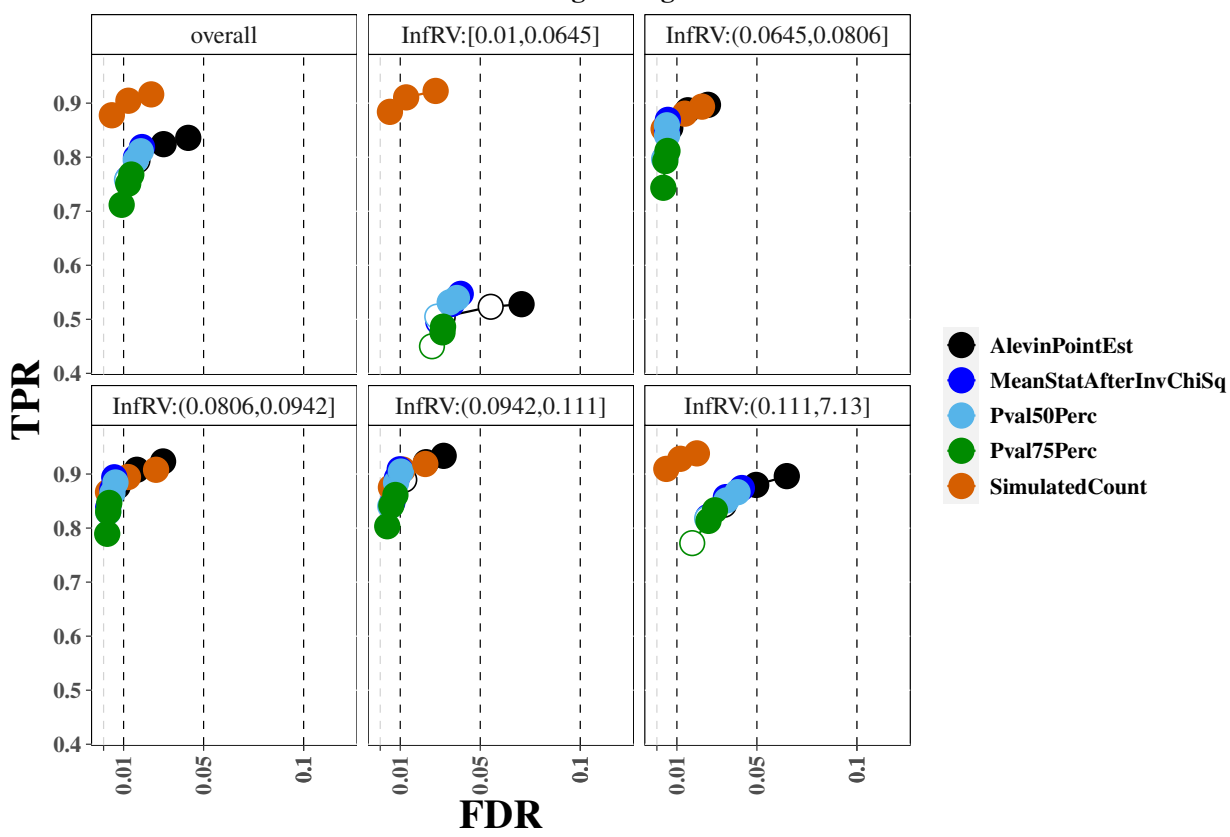

**Overall Pattern Test For Trifurcating Lineage with 100 Cells**

Supplementary Figure S21: True positive rate (y-axis) over false discovery rate (x-axis) for the *tradeSeq* for the 100 cell trifurcating lineage simulation. The first panel displays overall performance, while the additional panels stratify genes into fifths based on quantification uncertainty as measured by the  $InfRV$  statistic averaged across cells. These results were run on actual bootstrap replicates instead of simulated pseudo-inferential replicates, and show very similar performance to results run on the pseudo-inferential replicates.

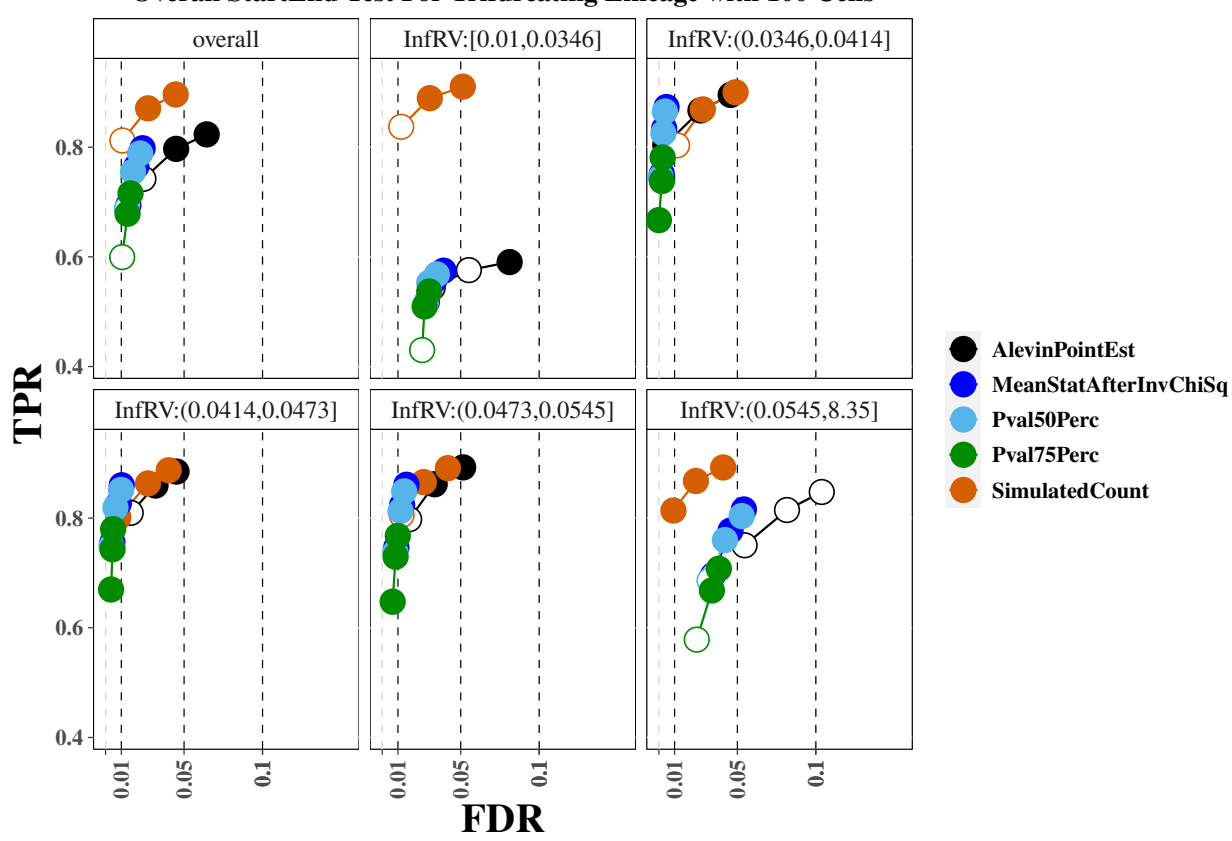

**Overall StartEnd Test For Trifurcating Lineage with 100 Cells**

Supplementary Figure S22: True positive rate (y-axis) over false discovery rate (x-axis) for the *tradeSeq* for the 100 cell trifurcating lineage simulation. The first panel displays overall performance, while the additional panels stratify genes into fifths based on quantification uncertainty as measured by the  $InfRV$  statistic averaged across cells. These results use 100 bootstrap replicates instead of 20.

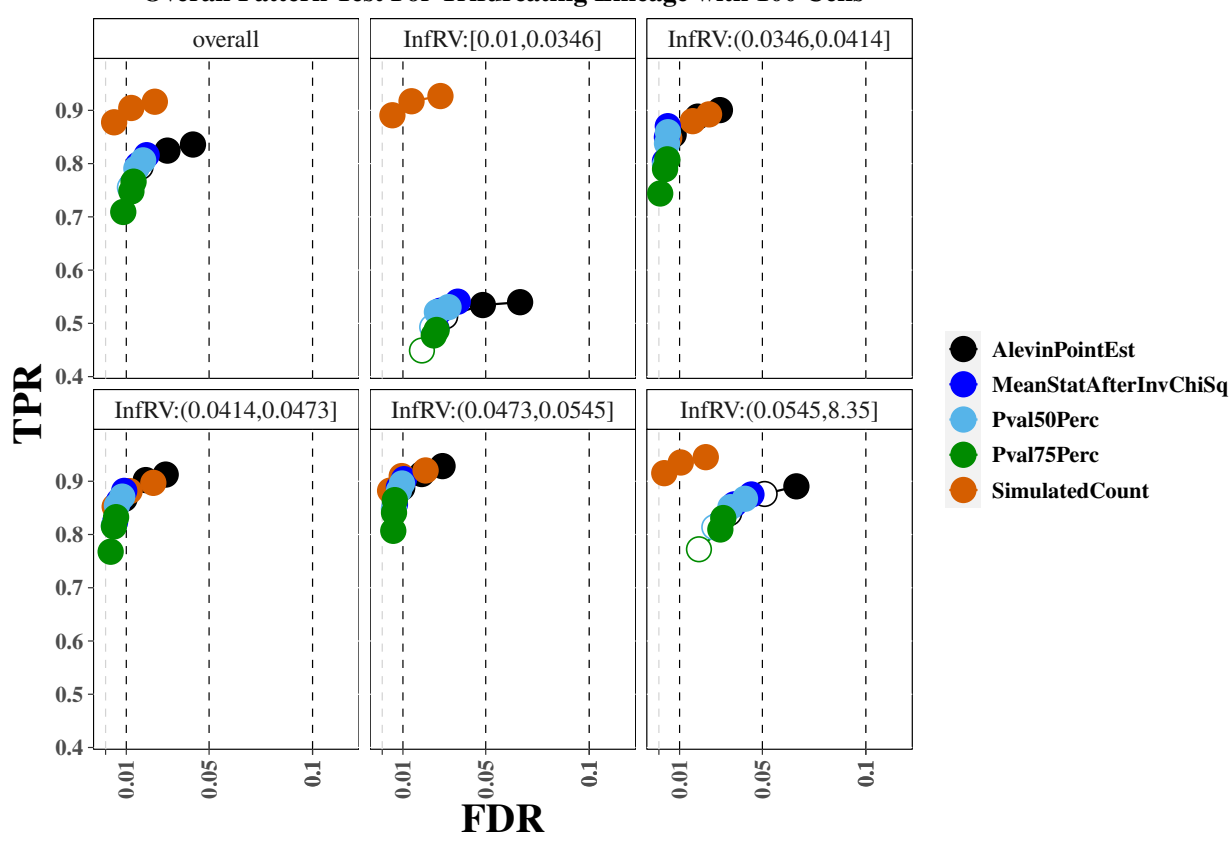

**Overall Pattern Test For Trifurcating Lineage with 100 Cells**

Supplementary Figure S23: True positive rate (y-axis) over false discovery rate (x-axis) for the *tradeSeq* for the 100 cell trifurcating lineage simulation. The first panel displays overall performance, while the additional panels stratify genes into fifths based on quantification uncertainty as measured by the  $InfRV$  statistic averaged across cells. These results use 100 bootstrap replicates instead of 20.

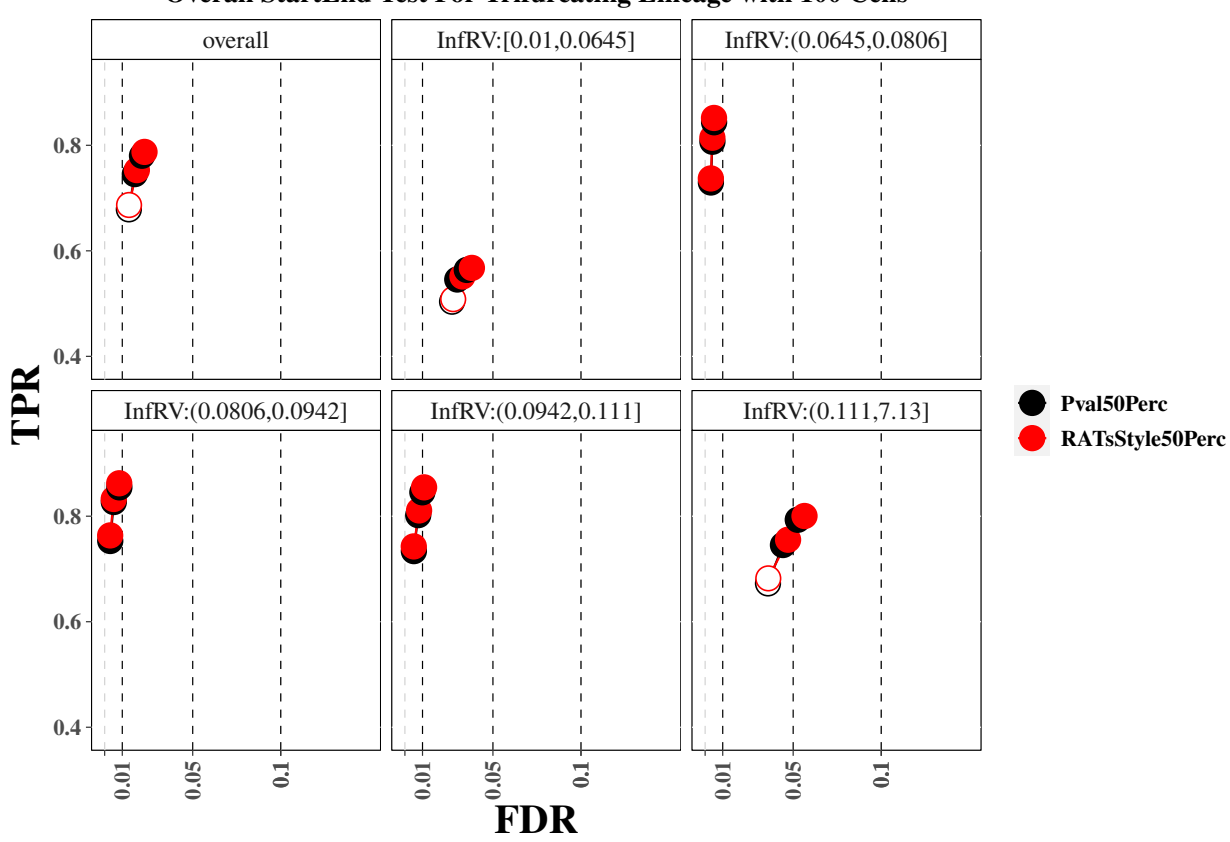

**Overall StartEnd Test For Trifurcating Lineage with 100 Cells**

Supplementary Figure S24: True positive rate (y-axis) over false discovery rate (x-axis) for the *tradeSeq* for the 100 cell trifurcating lineage simulation. The first panel displays overall performance, while the additional panels stratify genes into fifths based on quantification uncertainty as measured by the  $InfRV$  statistic averaged across cells. These results compare our proposed Pval50Perc approach, which combines results across pseudo-replicates on the raw p-value scale, to an approach similar to that proposed in RATs that combines results across pseudo-replicates on the *adjusted* p-value scale ("RATsStyle50Perc"). See Section 2.4 in the main paper for more details about the differences between the two approaches.

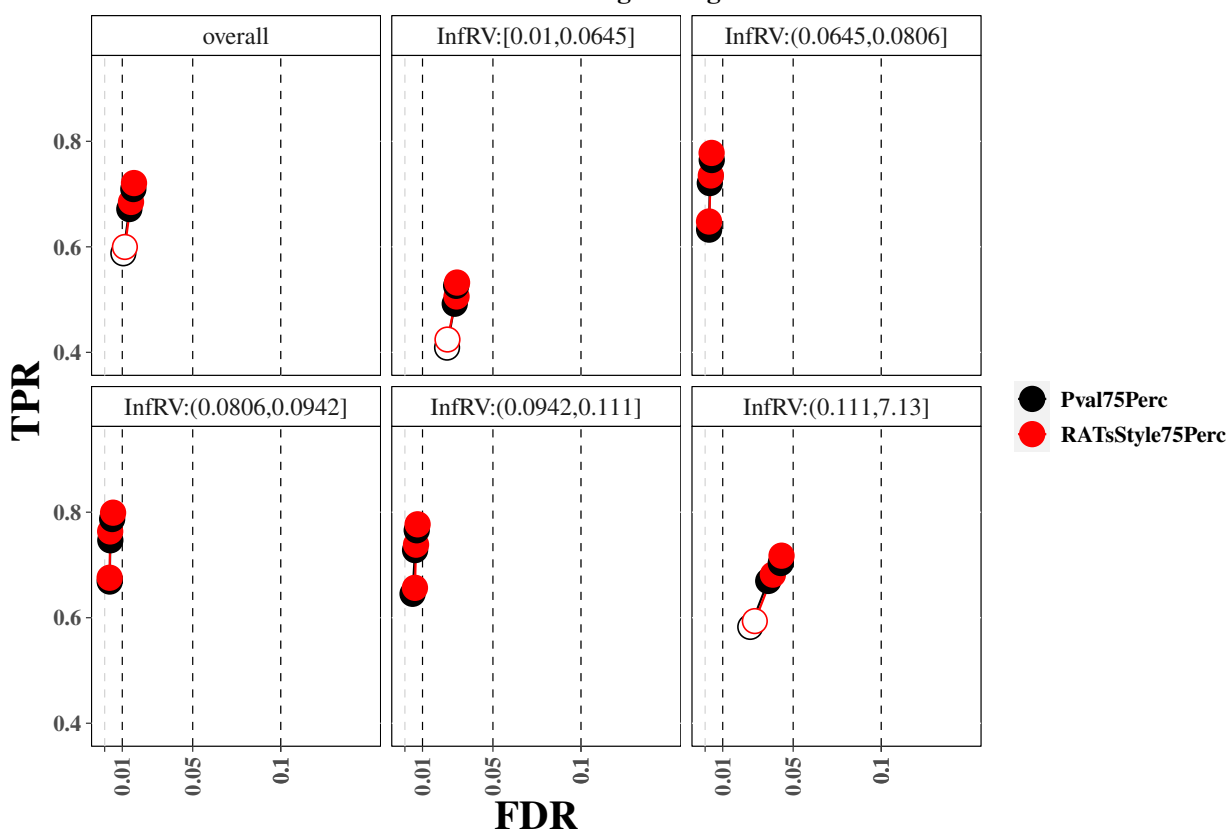

**Overall StartEnd Test For Trifurcating Lineage with 100 Cells**

Supplementary Figure S25: True positive rate (y-axis) over false discovery rate (x-axis) for the *tradeSeq* for the 100 cell trifurcating lineage simulation. The first panel displays overall performance, while the additional panels stratify genes into fifths based on quantification uncertainty as measured by the  $InfRV$  statistic averaged across cells. These results compare our proposed Pval75Perc approach, which combines results across pseudo-replicates on the raw p-value scale, to an approach similar to that proposed in RATs that combines results across pseudo-replicates on the *adjusted* p-value scale ("RATsStyle75Perc"). See Section 2.4 in the main paper for more details about the differences between the two approaches.

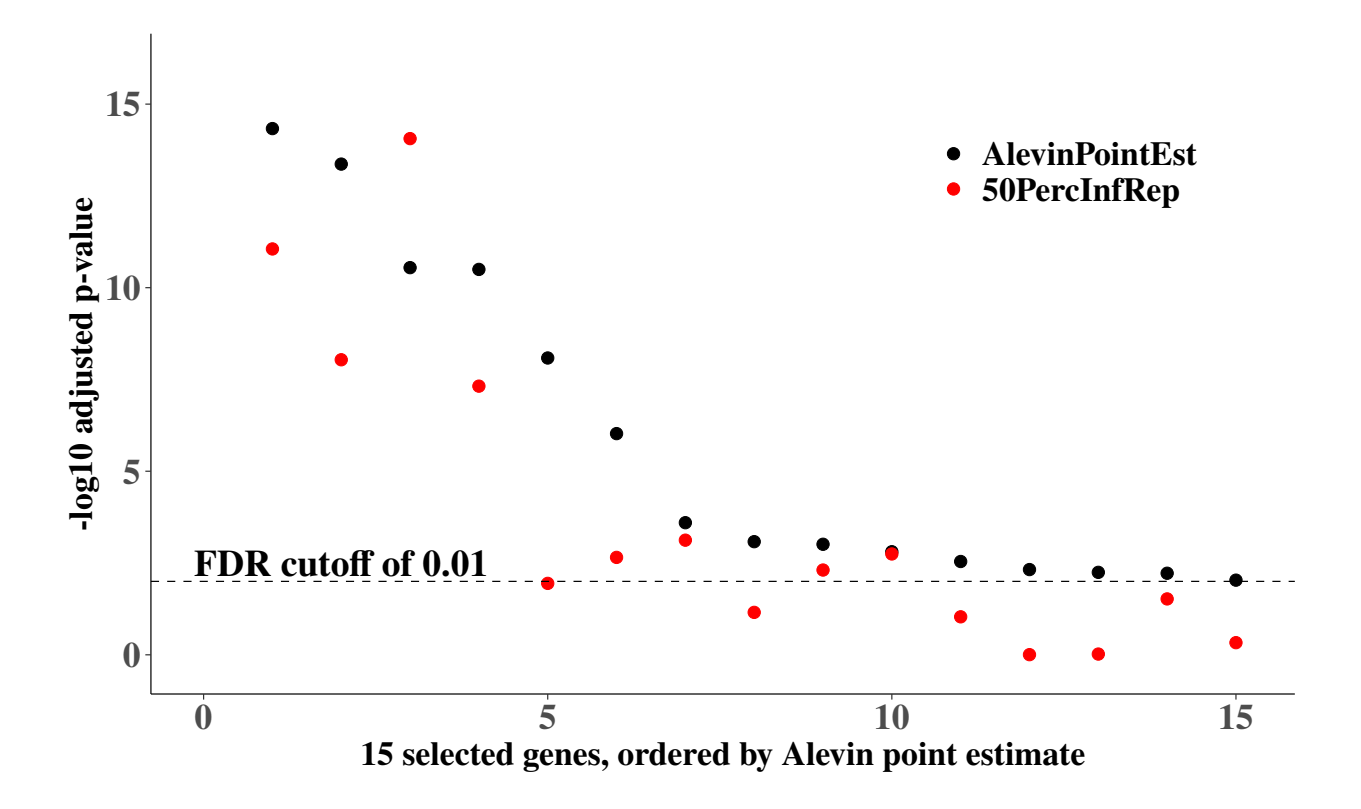

**Supplementary Figure S26:** Adjusted *p*-values for the startVsEndTest from  $tradeSeq$ for the trifurcating trajectory simulation with 100 cells for 15 null genes. P-values derived using the Alevin point estimate counts are shown in black (AlevinPointEst) and  $p$ -values corresponding to use of the 50th percentile p-value from repeating the analysis on each of 100 inferential replicates are shown in red (50PercInfRep). These genes were chosen for having a mean count  $> 5$  across all 100 cells and a MeanInfRV value  $> 0.50$ . For 14 of 15 genes, use of the "50PercInfRep" approach resulted in a larger p-value (lower on the -log10 scale) than taking the *p*-value from the counts derived using the *Alevin* point estimate. Use of the "50PercInfRep" approach additionally eliminated 7 of the 15 false positives at an FDR level of 0.01.

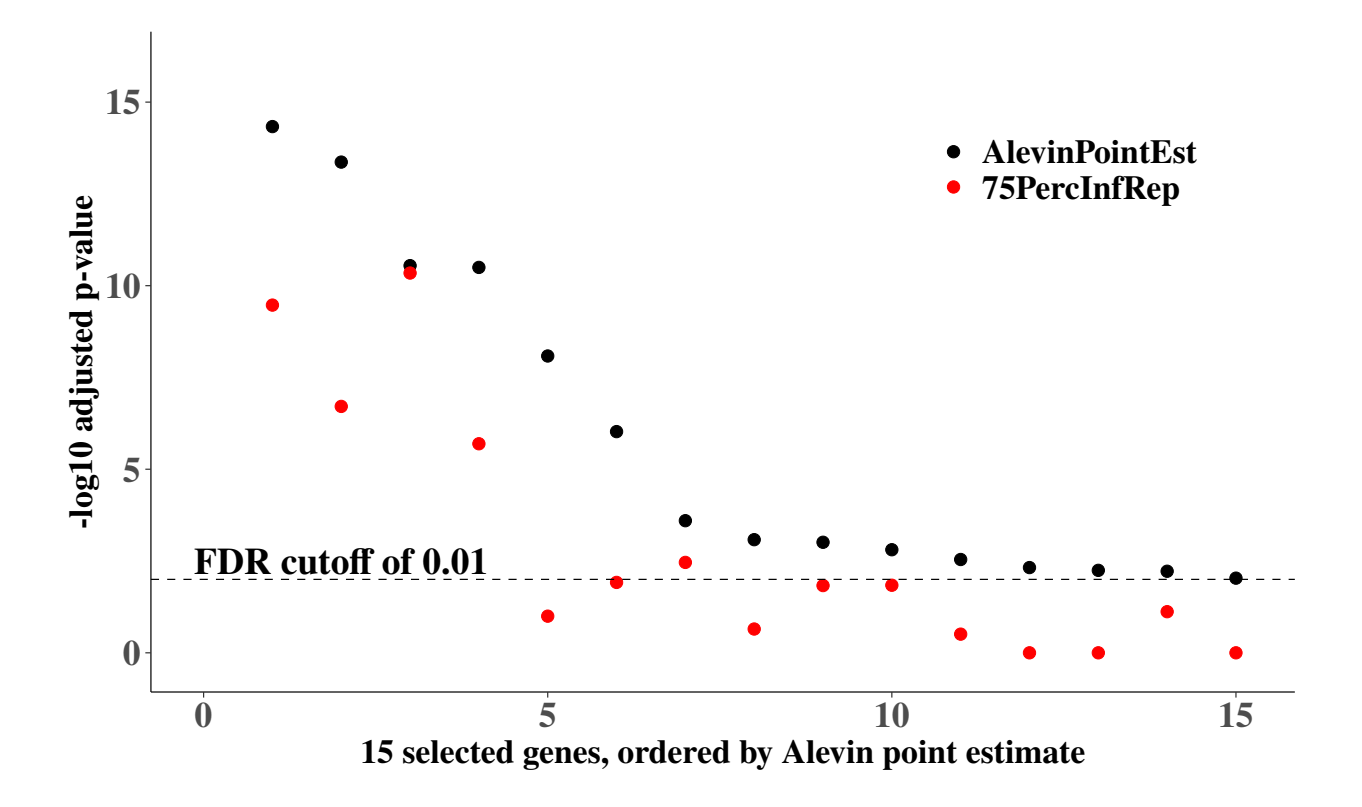

**Supplementary Figure S27:** Adjusted *p*-values for the startVsEndTest from  $tradeSeq$ for the trifurcating trajectory simulation with 100 cells for 15 null genes. P-values derived using the Alevin point estimate counts are shown in black (AlevinPointEst) and  $p$ -values corresponding to use of the 75th percentile p-value from repeating the analysis on each of 100 inferential replicates are shown in red (75PercInfRep). These genes were chosen for having a mean count  $> 5$  across all 100 cells and a MeanInfRV value  $> 0.50$ . For all 15 genes, use of the "75PercInfRep" approach resulted in a larger p-value (lower on the -log10 scale) than taking the *p*-value from the counts derived using the *Alevin* point estimate. Use of the "75PercInfRep" approach additionally eliminated 10 of the 15 false positives at an FDR level of 0.01.

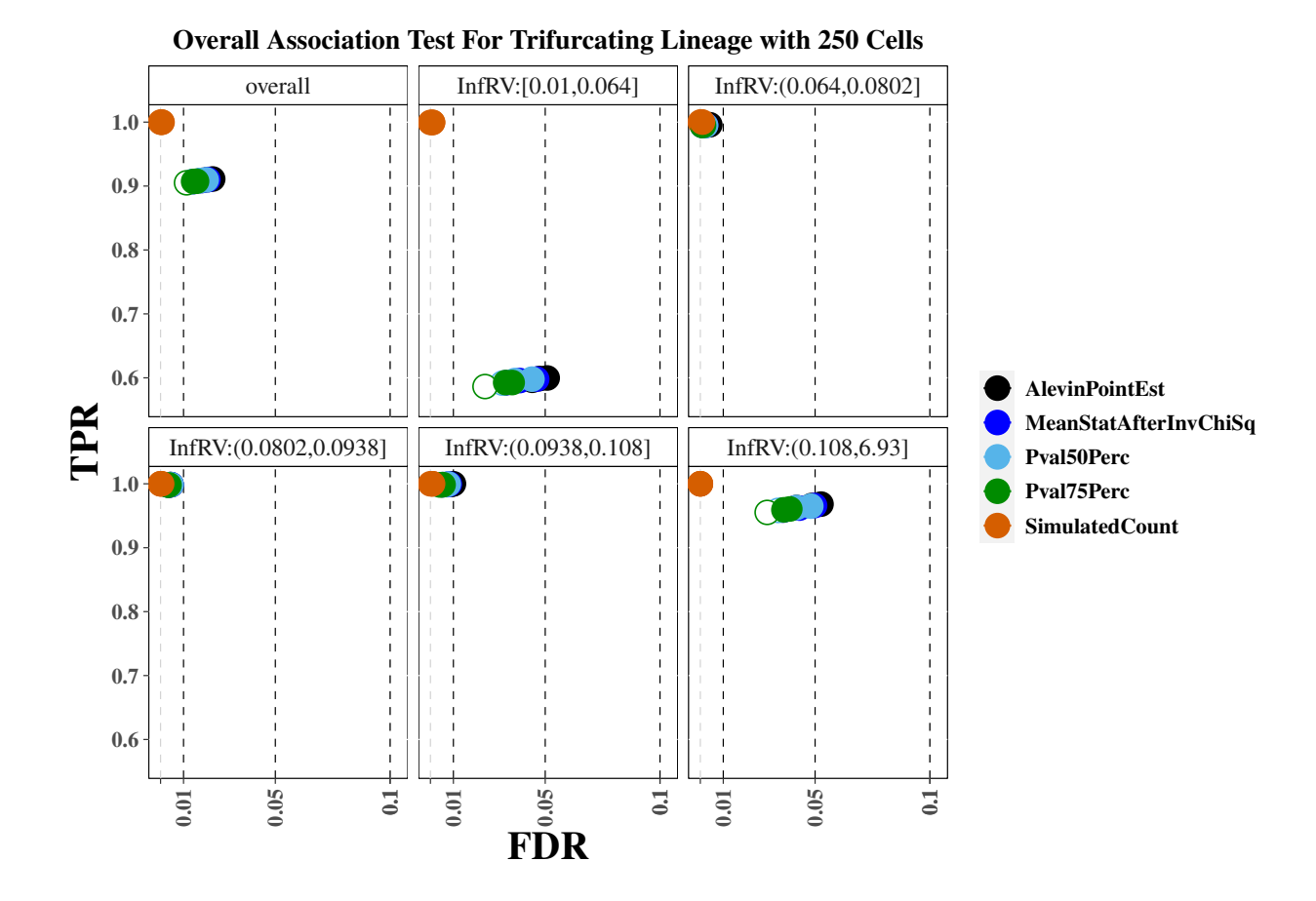

Supplementary Figure S28: True positive rate (y-axis) over false discovery rate (x-axis) for the tradeSeq for the 100 cell trifurcating lineage simulation. The first panel displays overall performance, while the additional panels stratify genes into fifths based on quantification uncertainty as measured by the InfRV statistic averaged across cells.

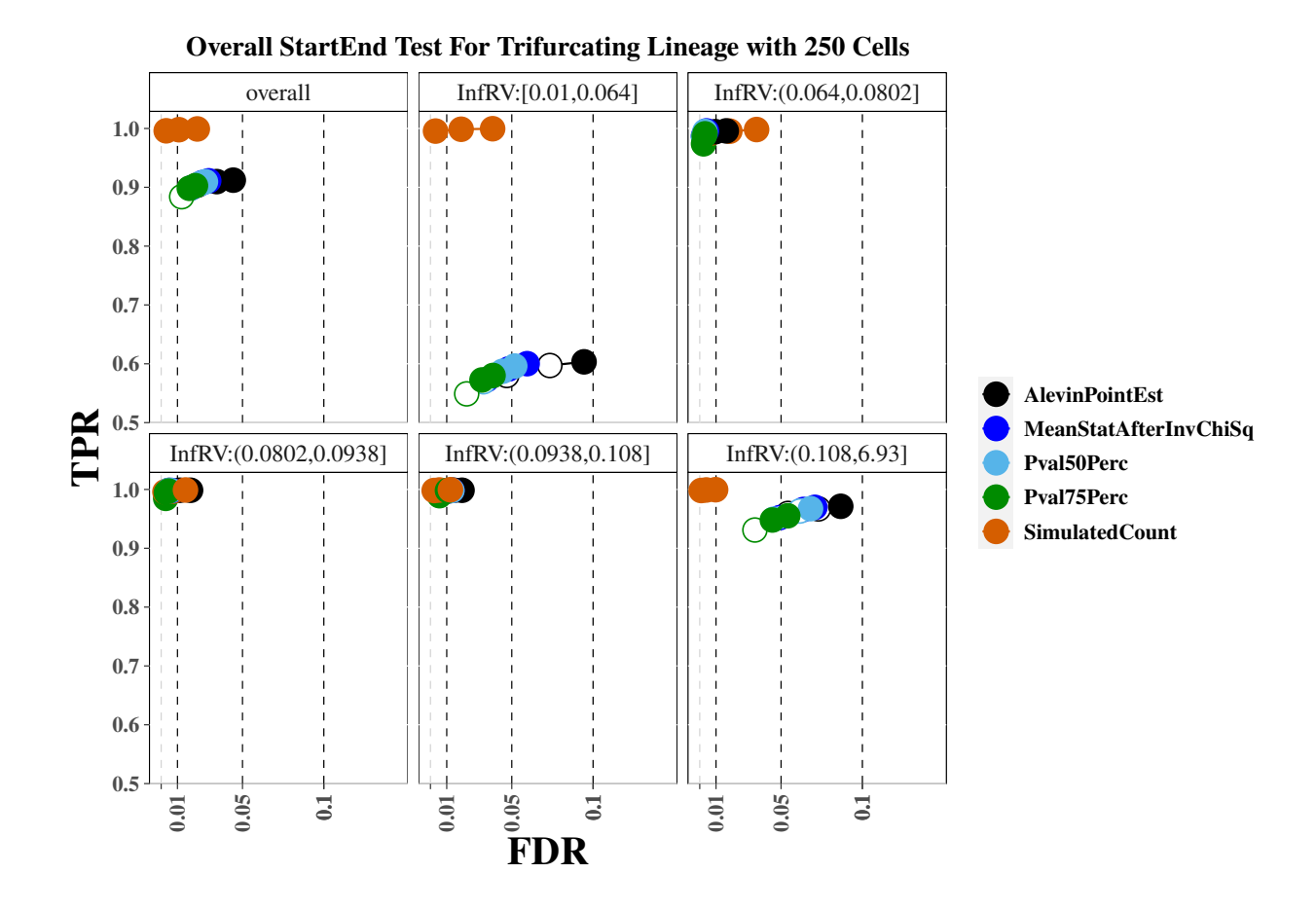

Supplementary Figure S29: True positive rate (y-axis) over false discovery rate (x-axis) for the tradeSeq for the 100 cell trifurcating lineage simulation. The first panel displays overall performance, while the additional panels stratify genes into fifths based on quantification uncertainty as measured by the InfRV statistic averaged across cells.

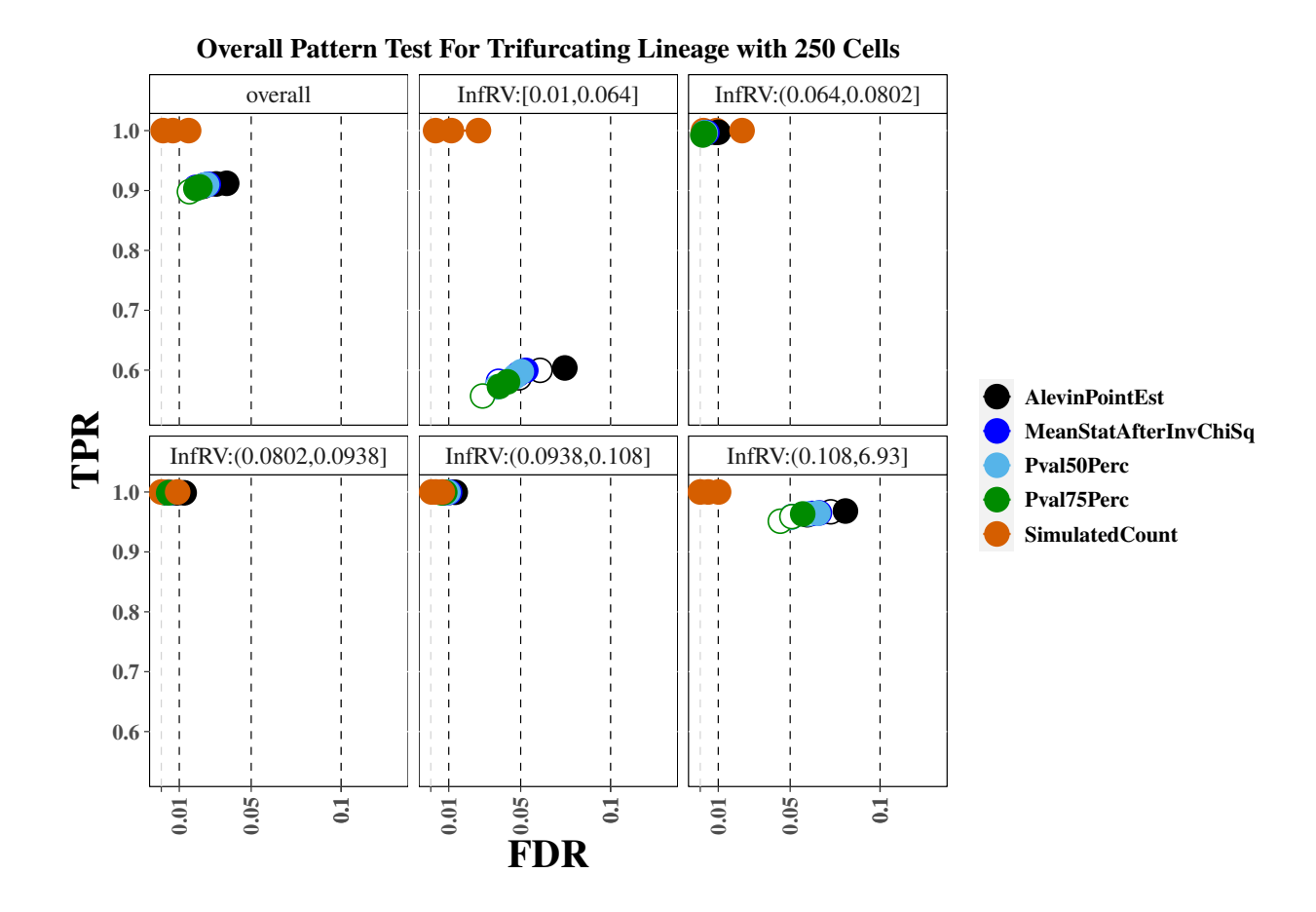

Supplementary Figure S30: True positive rate (y-axis) over false discovery rate (x-axis) for the tradeSeq for the 100 cell trifurcating lineage simulation. The first panel displays overall performance, while the additional panels stratify genes into fifths based on quantification uncertainty as measured by the InfRV statistic averaged across cells.

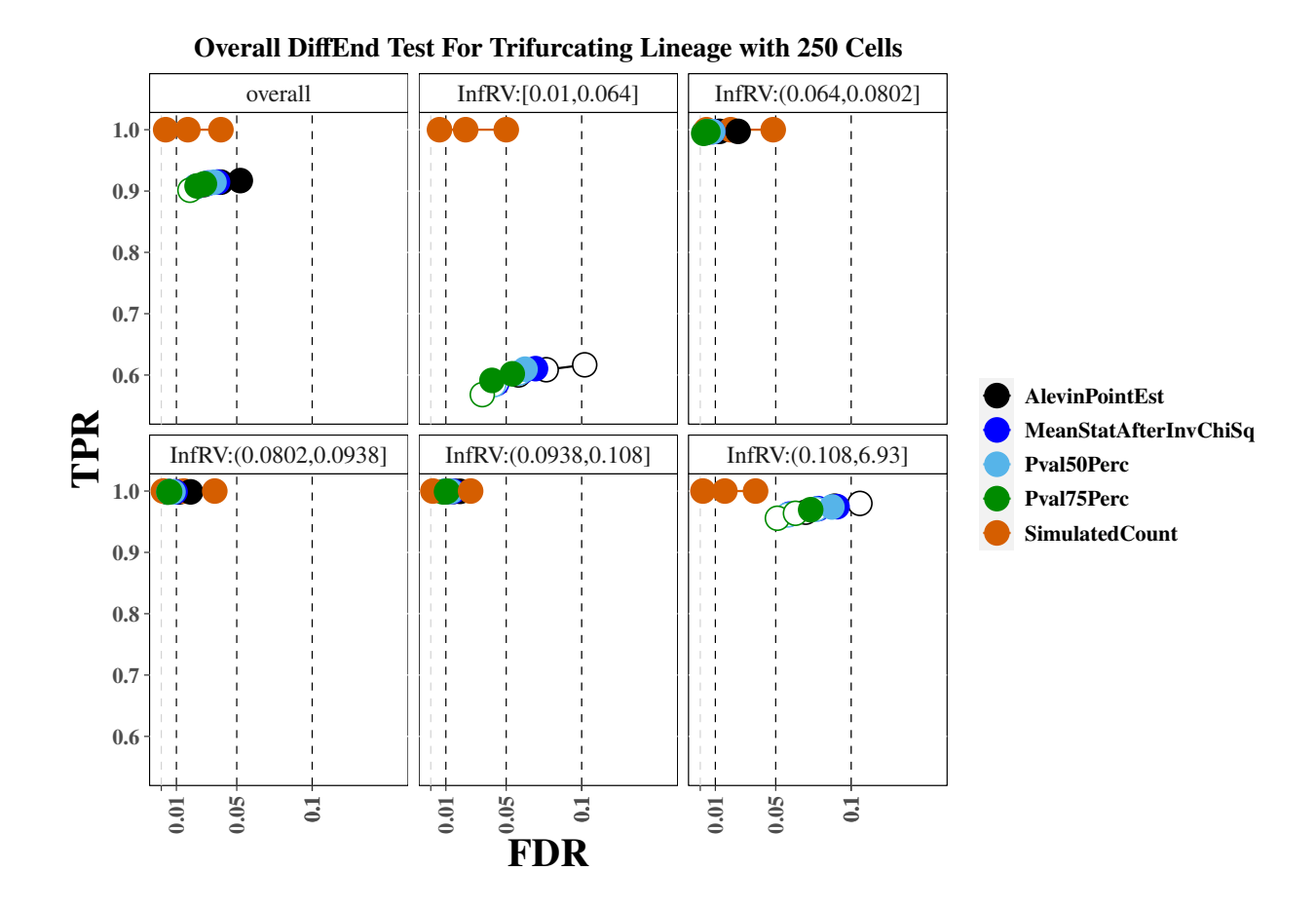

Supplementary Figure S31: True positive rate (y-axis) over false discovery rate (x-axis) for the tradeSeq for the 100 cell trifurcating lineage simulation. The first panel displays overall performance, while the additional panels stratify genes into fifths based on quantification uncertainty as measured by the InfRV statistic averaged across cells.

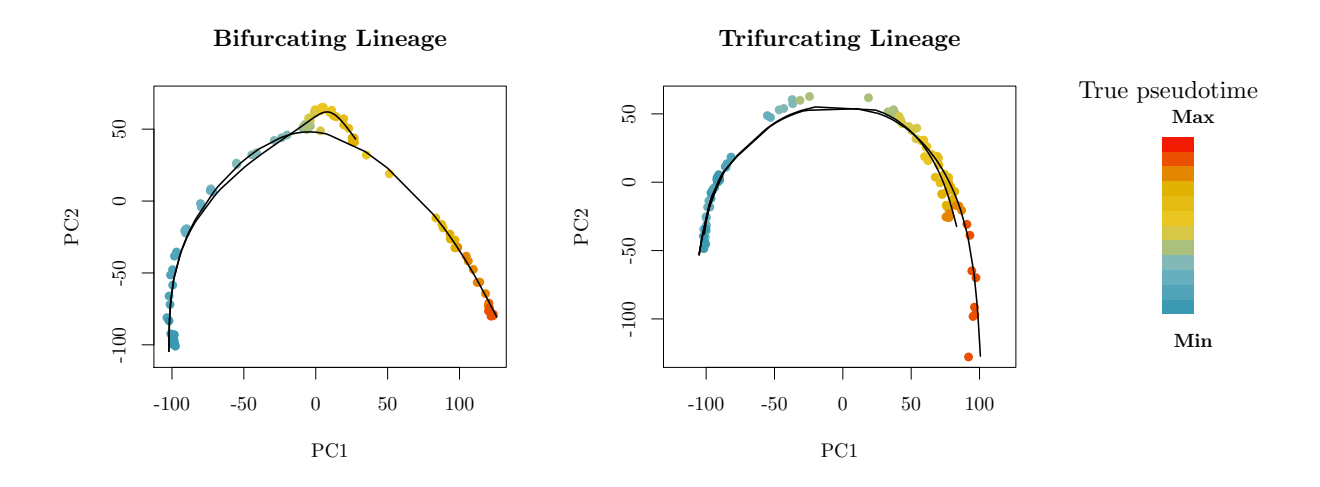

Supplementary Figure S32: Trajectory plots for the bifurcating and trifurcating lineages across the true pseudotime for the 100 cell simulations. The black lines plot the fitted lineages using slingshot. Code to plot this figure was taken from similar code used in  $tradeSeq$ .

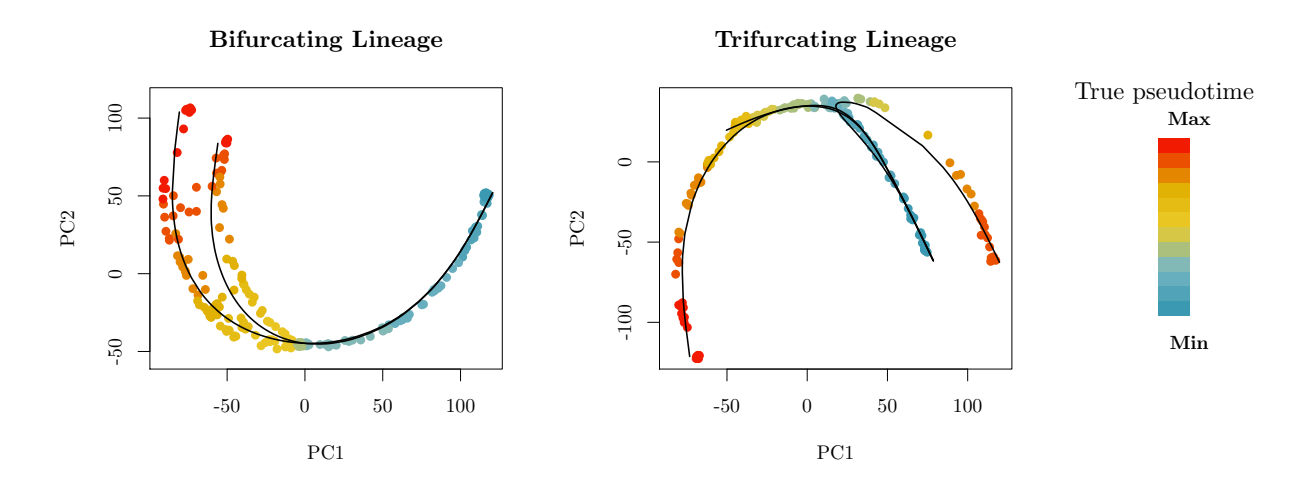

Supplementary Figure S33: Trajectory plots for the bifurcating and trifurcating lineages across the true pseudotime for the 250 cell simulations. The black lines plot the fitted lineages using slingshot. Code to plot this figure was taken from similar code used in tradeSeq.

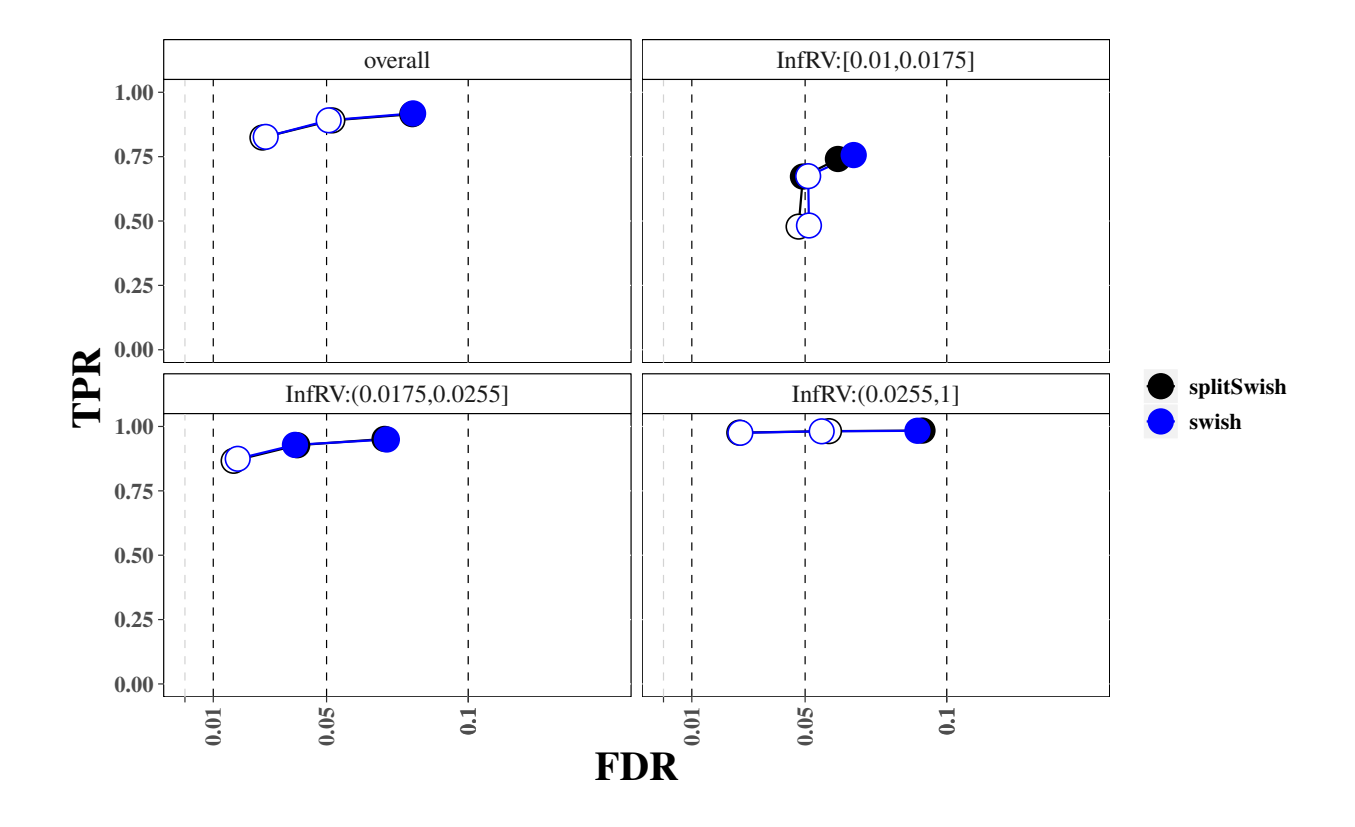

Supplementary Figure S34: Comparison of sensitivity and FDR for swish and splitSwish for the two group difference simulation.

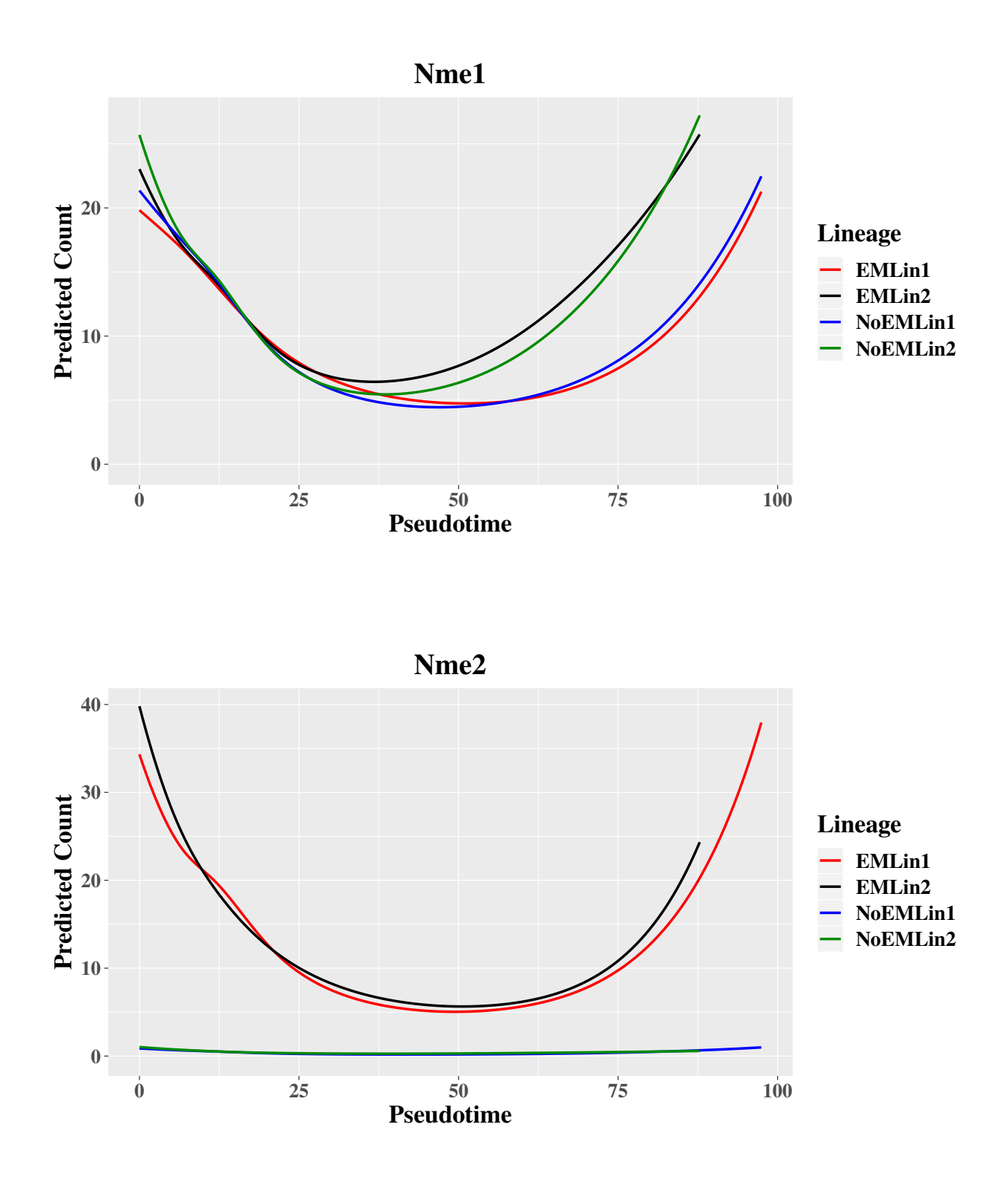

Supplementary Figure S35: Predicted counts over pseudotime for Nme1 and Nme2 for each lineage for results that incorporate multi-mapping reads via the EM algorithm and results that do not.

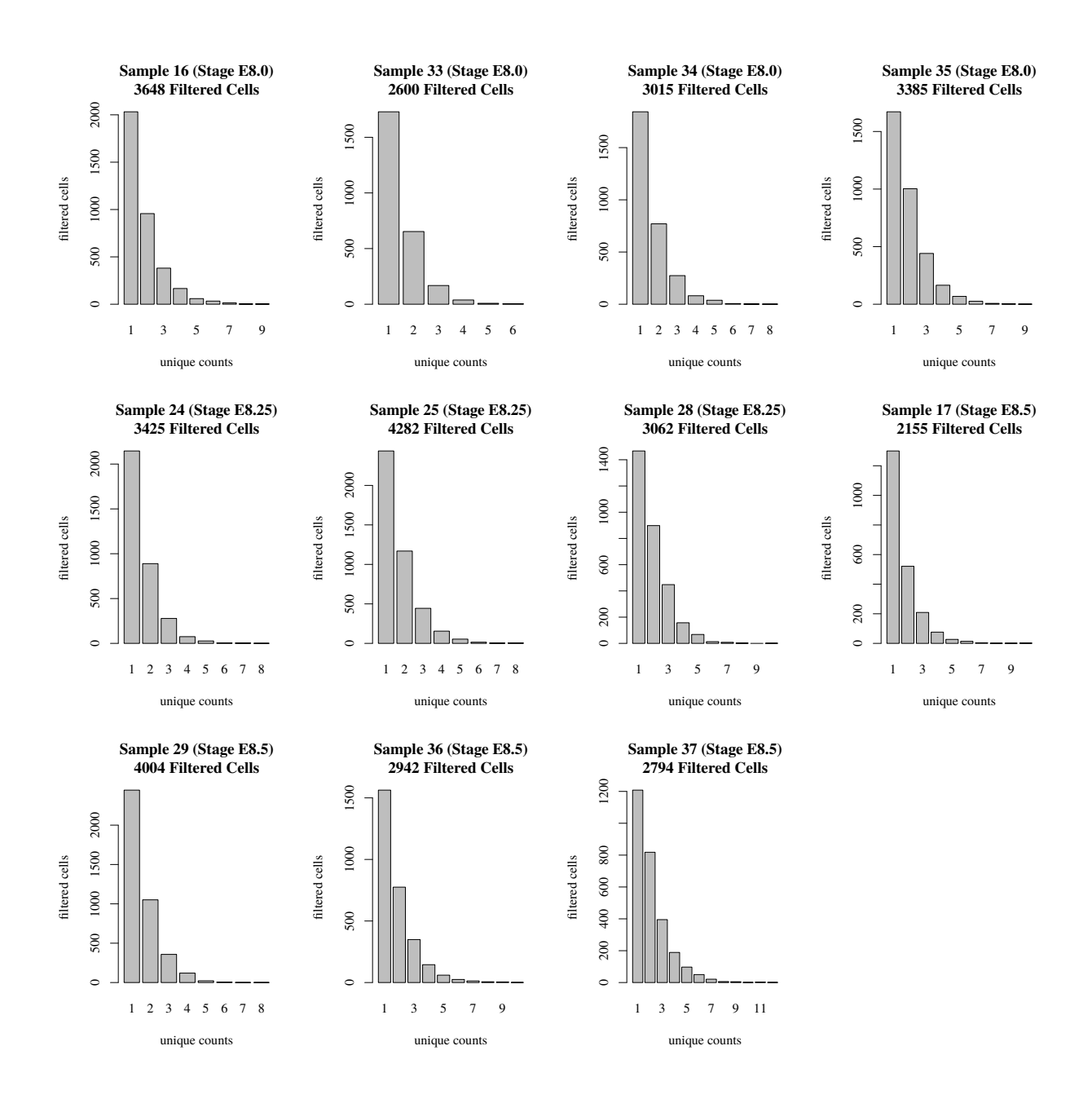

Supplementary Figure S36: Bar plots of uniquely aligned counts for Nme2 for filtered cells from all samples analyzed. Cells are filtered to have non-zero expression of Nme2.

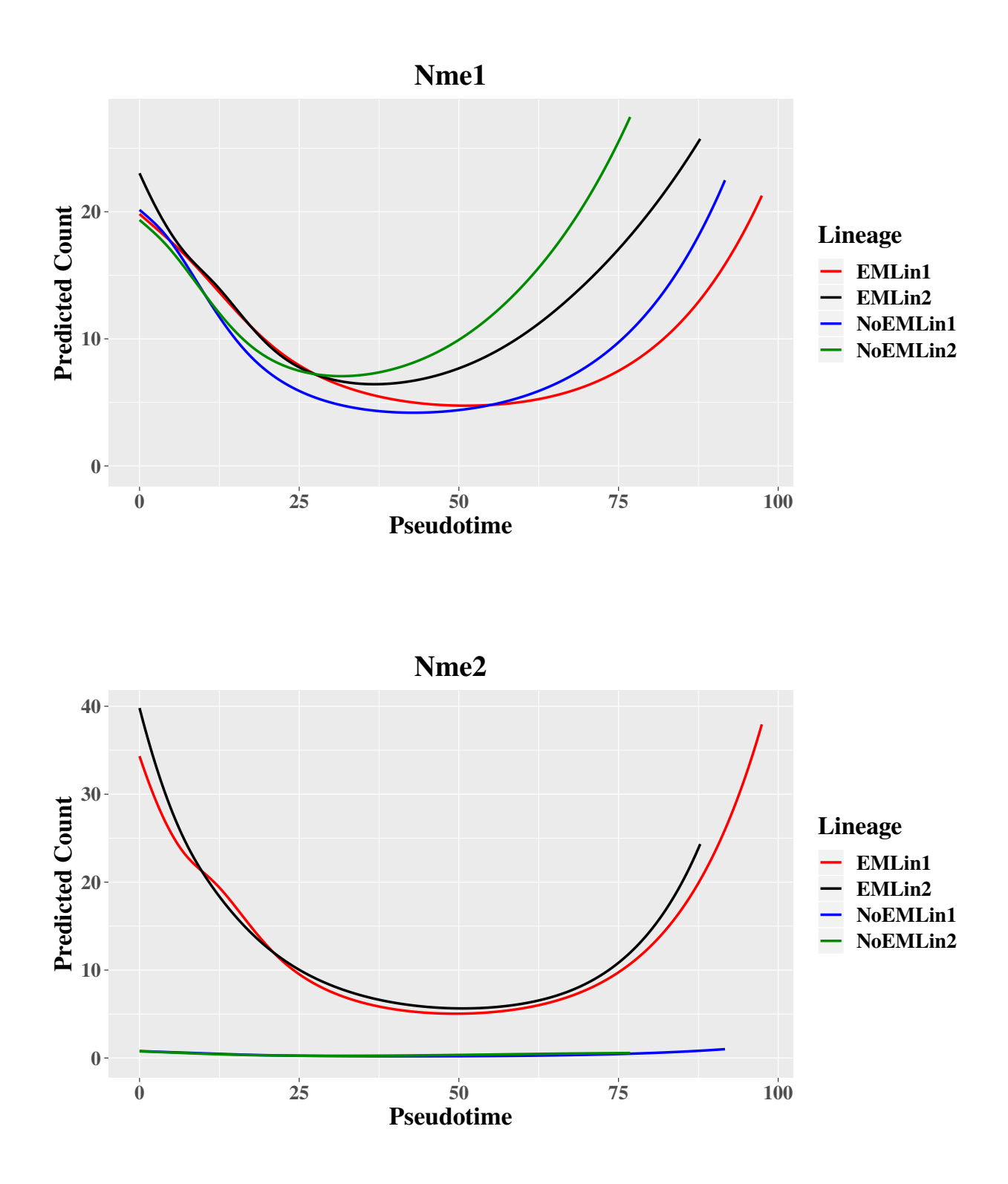

Supplementary Figure S37: Predicted counts over pseudotime for Nme1 and Nme2 for each lineage for results that incorporate multi-mapping reads via the EM algorithm and results that do not. Fit lineages in this case are allowed to differ between counts fit with and without the EM and EM algorithm, though the cell cluster assignments are fixed to be the same to ensure lineages "1" and "2" retain the same and are easily comparable to the results in the previous figure that force the lineages to be the same for the counts estimated with and without EM.

## **Hmgb1 for Counts Obtained using EM**

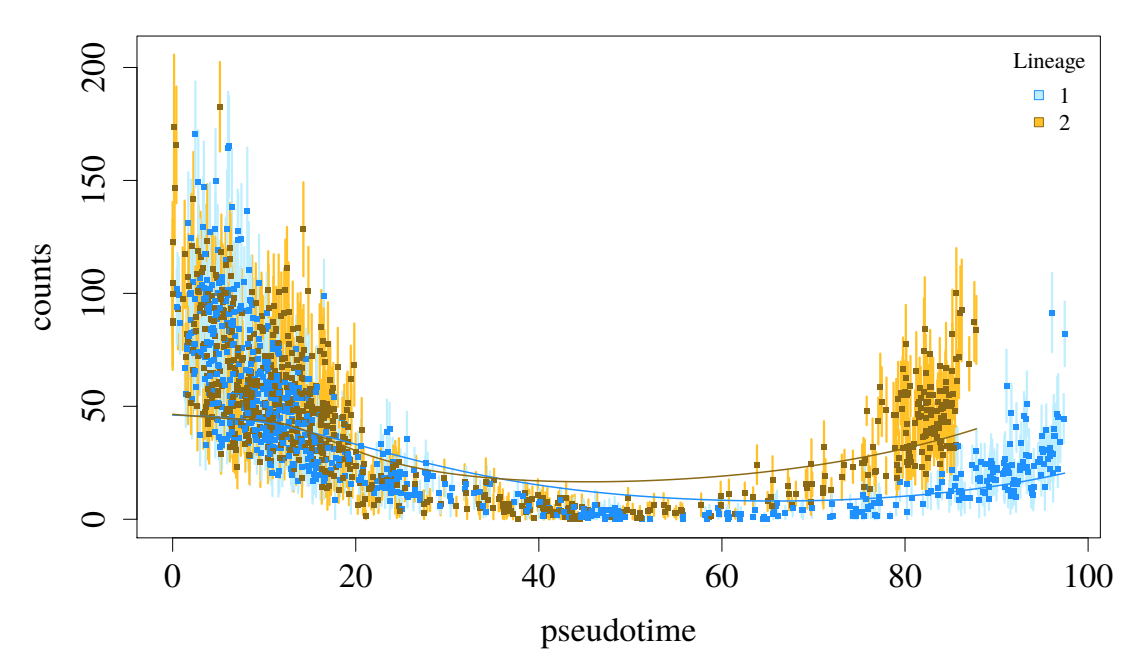

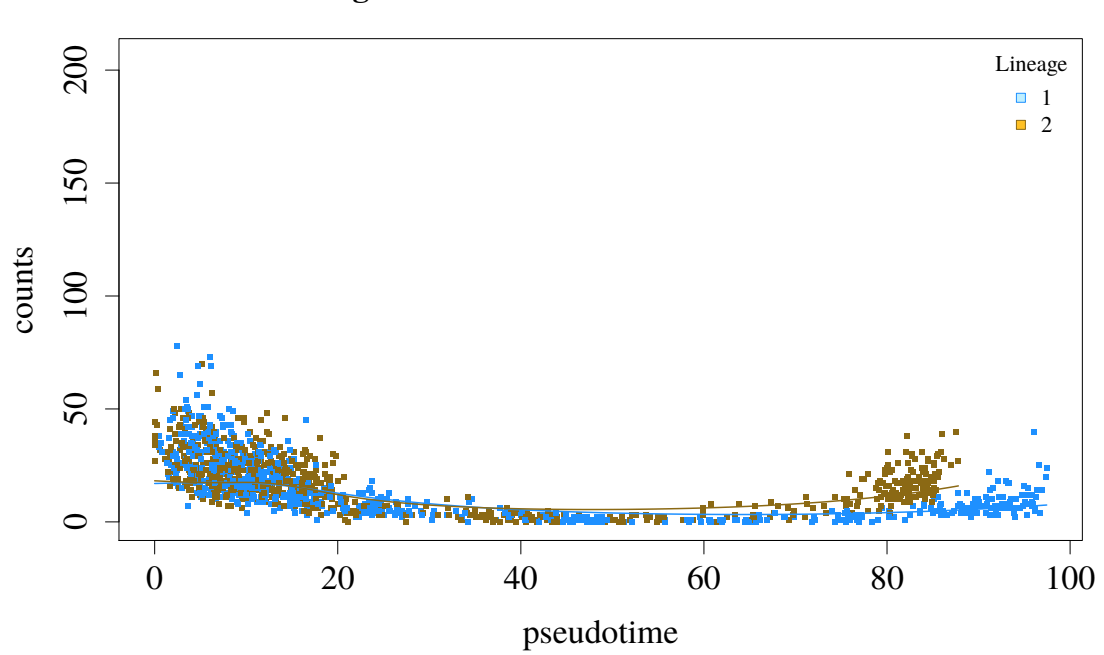

**Hmgb1 for Counts Obtained Without EM**

Supplementary Figure S38: Counts for Hmgb1 estimated incorporating multi-mapping reads with the EM algorithm (top panel) and without use of the EM algorithm (bottom panel). Both panels plot the fitted lineages for each cell, and the top panel additionally plots the uncertainty associated with each count using the bootstrap replicates.

## **Rpl36a for Counts Obtained using EM**

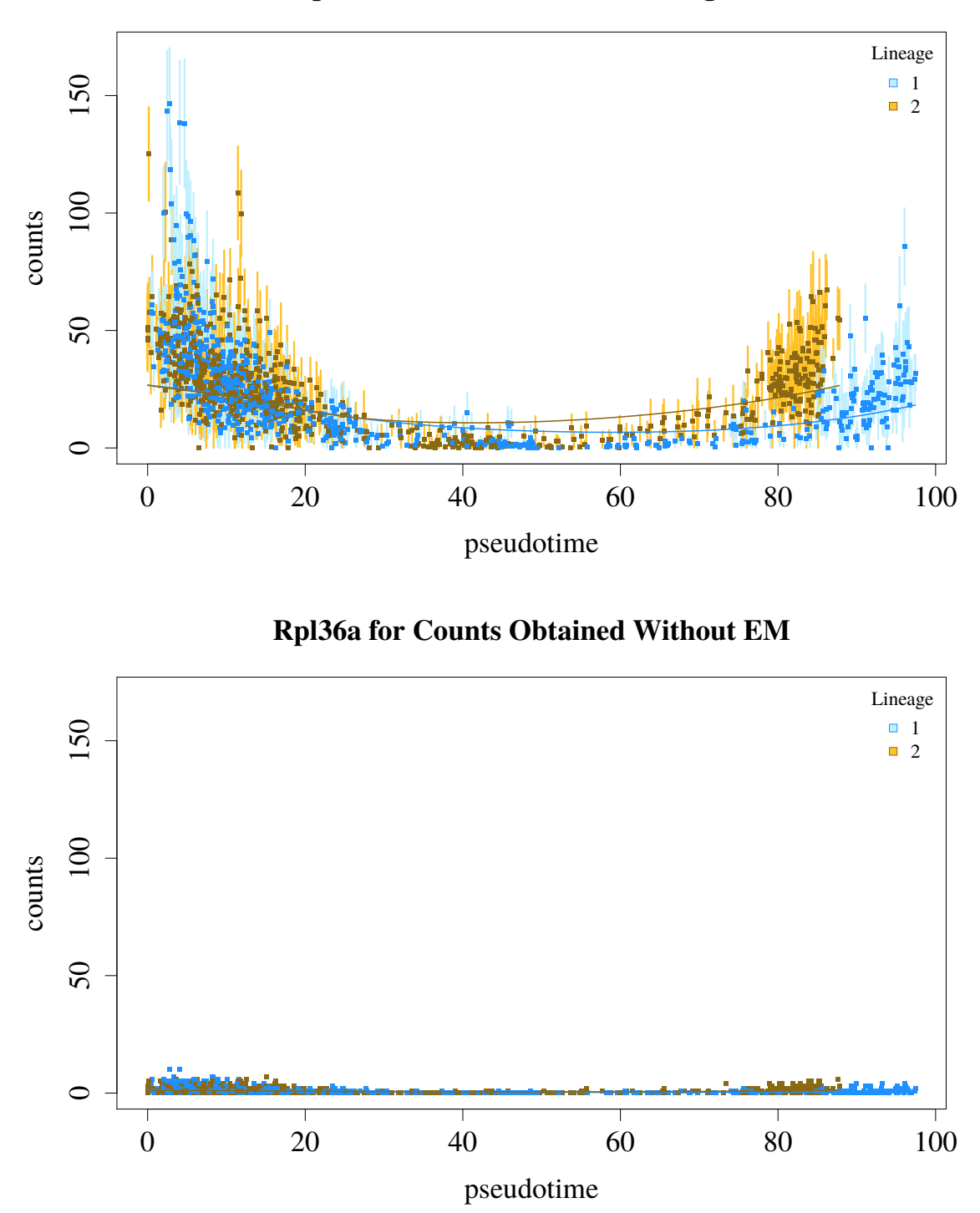

Supplementary Figure S39: Counts for Rpl36a estimated incorporating multi-mapping reads with the EM algorithm (top panel) and without use of the EM algorithm (bottom panel). Both panels plot the fitted lineages for each cell, and the top panel additionally plots the uncertainty associated with each count using the bootstrap replicates.

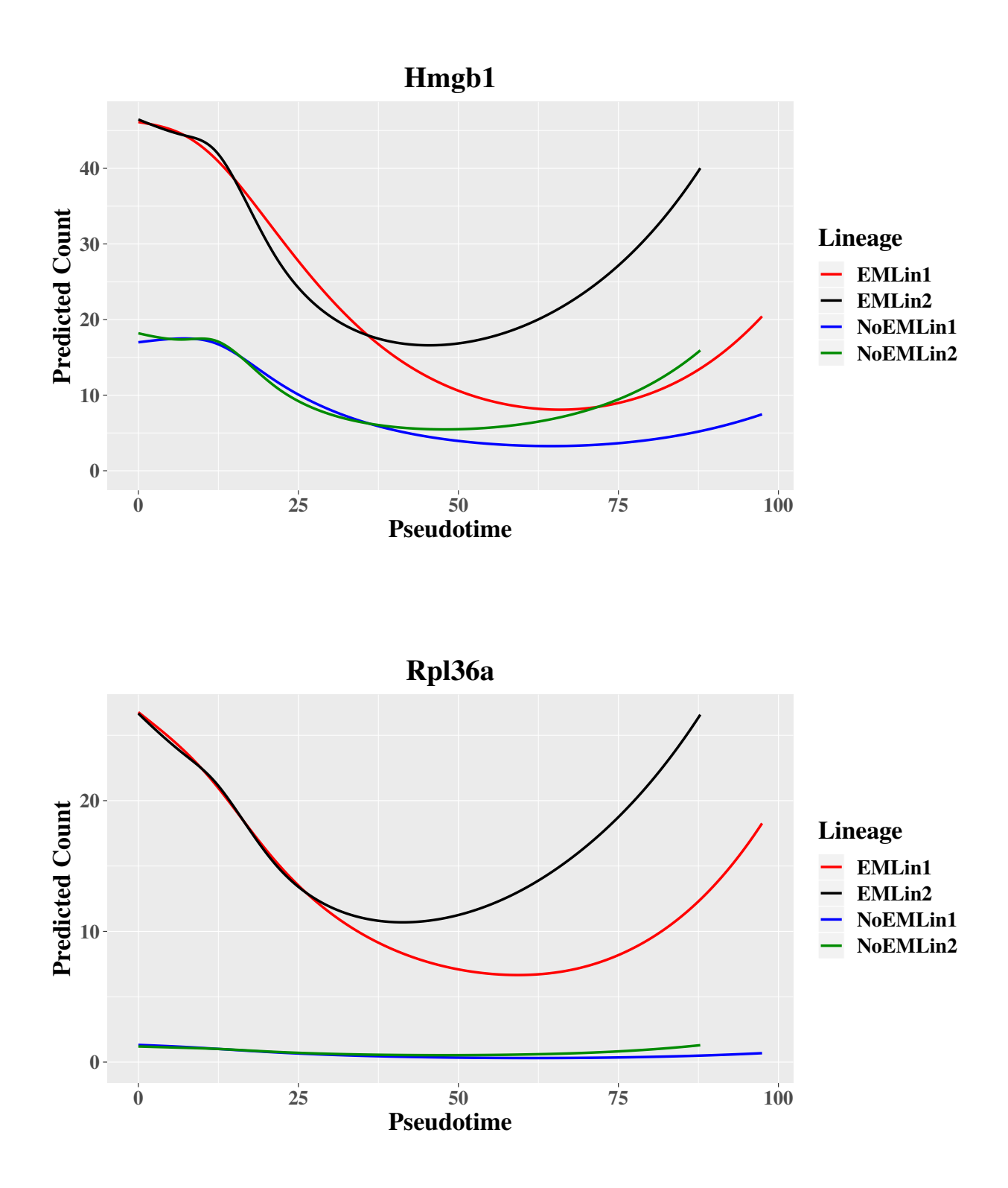

Supplementary Figure S40: Predicted counts over pseudotime for Hmgb1 and Rpl36a for each lineage for results that incorporate multi-mapping reads via the EM algorithm and results that do not.

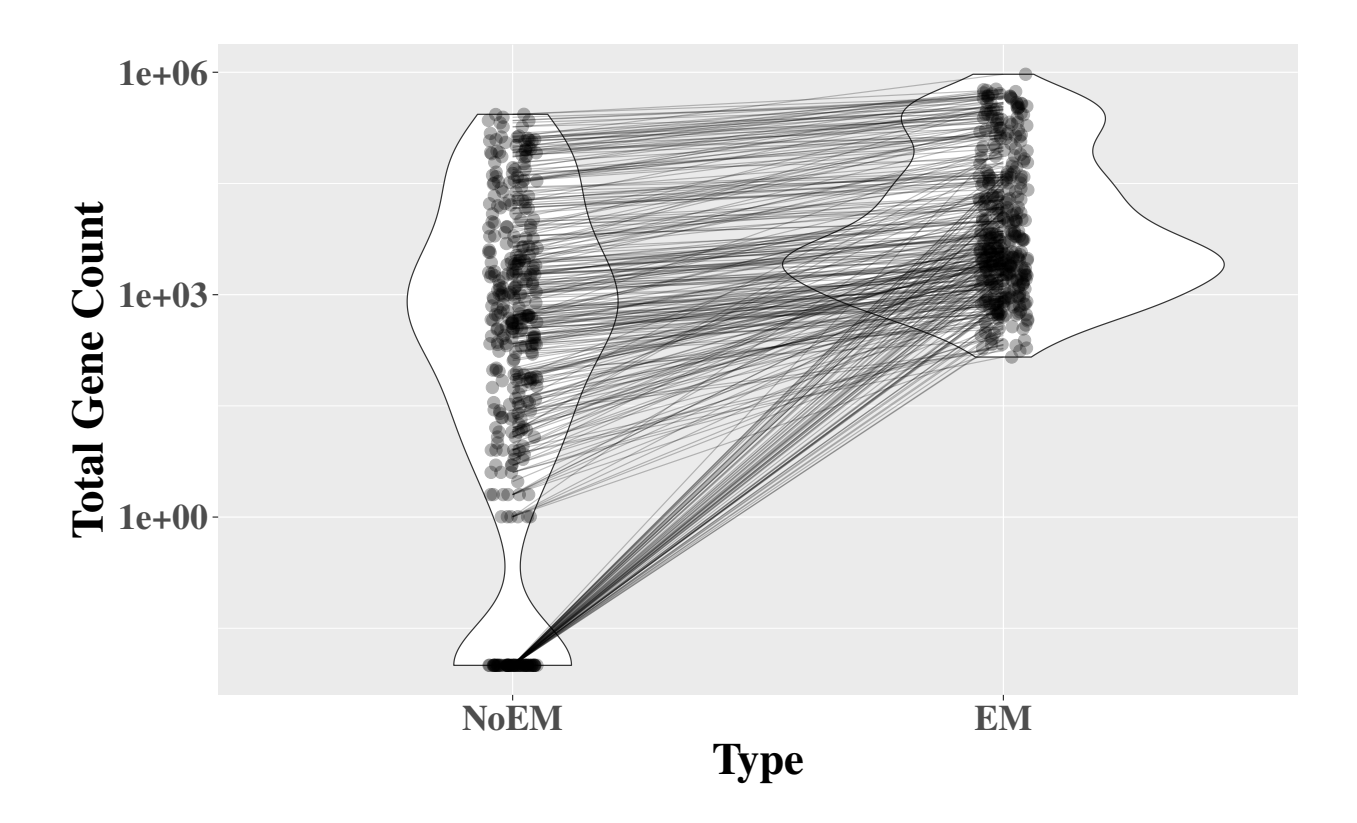

Supplementary Figure S41: Violin plot comparing counts from the 8.25 day time point of the mouse embryo data generated both incorporating multi-mapping reads ("EM") and not incorporating multi-mapping reads ("NoEM"). The y-axis is the total count of a particular gene summed across all 5,620 cells from the 8.25 day time point. The 358 genes plotted have a count of at least 3 in at least 10 cells and have a  $log_2$  ratio between the EM and NoEM counts that is larger in absolute value than  $log_2(1.5)$ . Values for the same gene from the NoEM and EM types are connected.